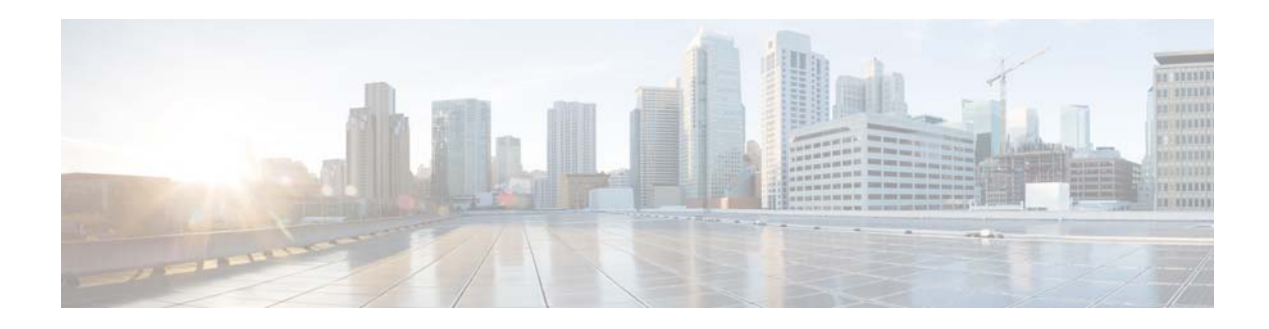

# **Show Commands**

This chapter describes the Cisco NX-OS Border Gateway Protocol (BGP) **show** commands.

**The Contract of Section** 

## **show bgp**

To display Border Gateway Protocol (BGP) routes, use the **show bgp** command.

**show bgp** {**all** | **ipv4** {**unicast** | **multicast**} [*addr* | *prefix* [**longer-prefixes**]] [**vrf** *vrf-name* | **all**]**}**

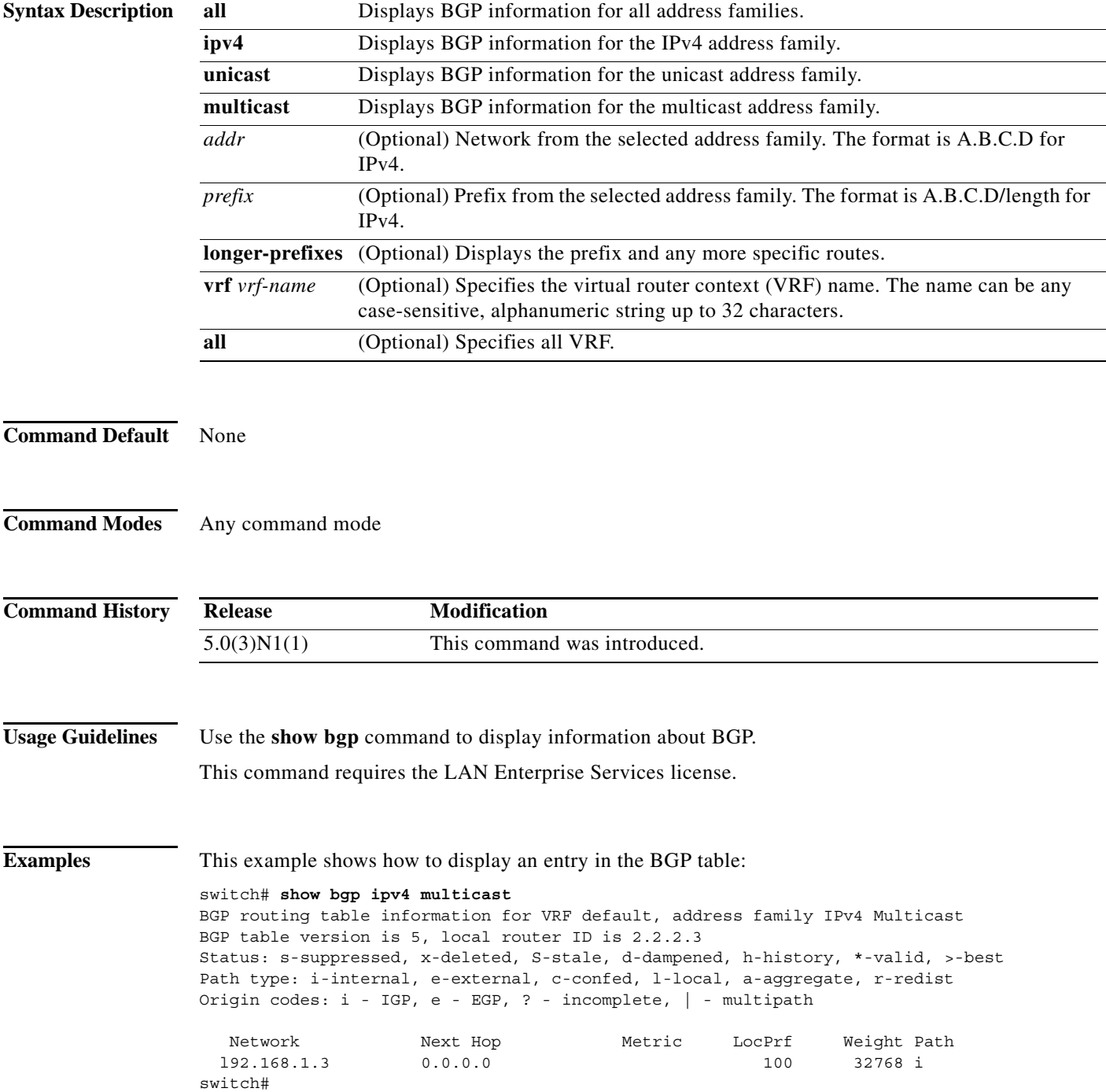

н

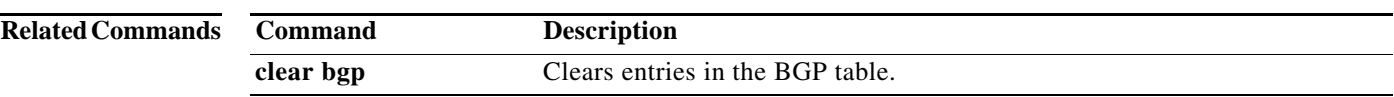

#### **show bgp community**

To display Border Gateway Protocol (BGP) routes that match a community, use the **show bgp community** command.

**show bgp** {{**ip** | **ipv4**} {**unicast** | **multicast**}} **community** [*as-number*] [**no-advertise**] [**no-export**] [**no-export-subconfed**] [**exact-match**]} [**vrf** *vrf-name*]

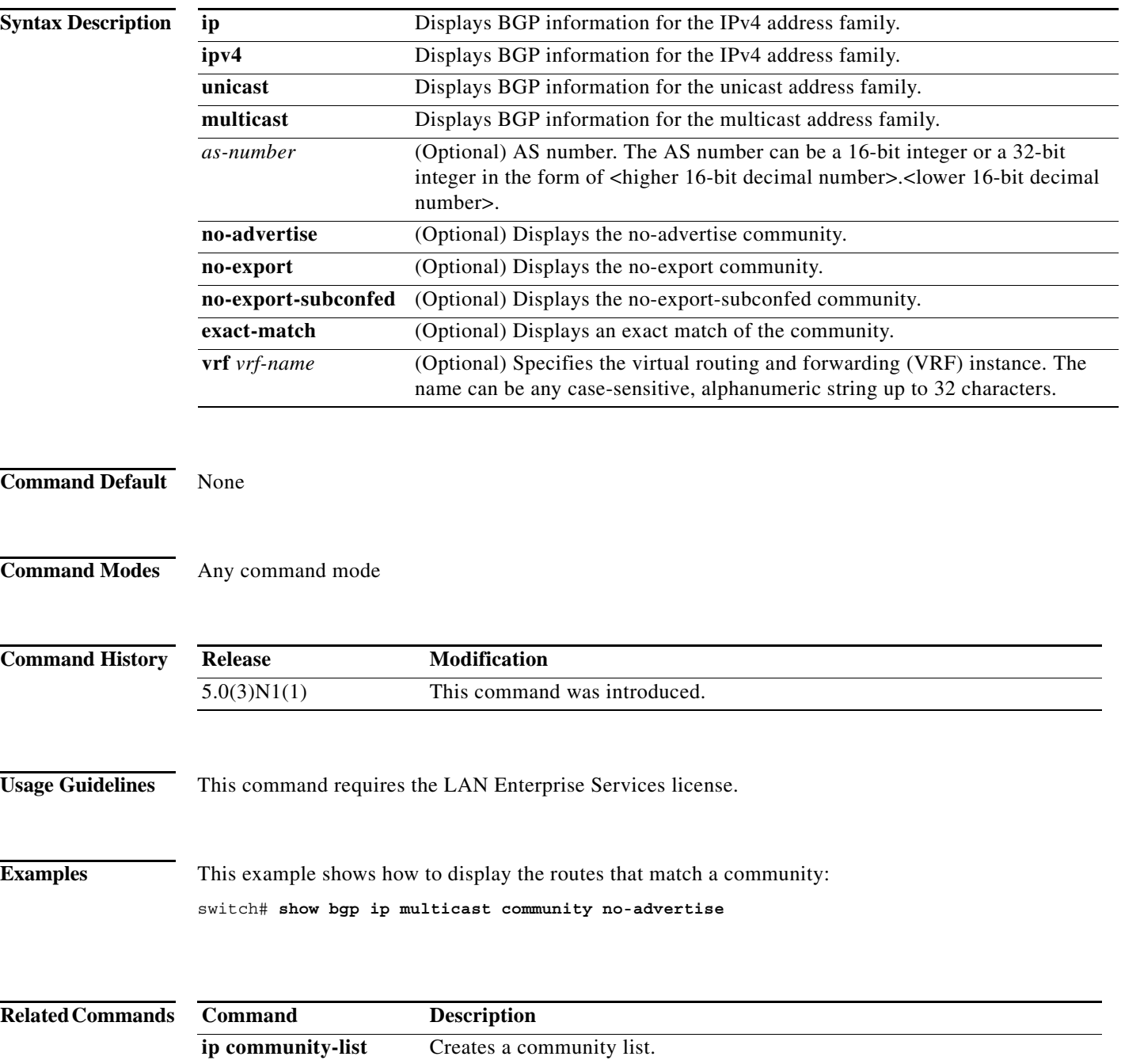

#### **show bgp community-list**

To display Border Gateway Protocol (BGP) routes that match a community list, use the **show bgp community-list** command.

**show bgp** {{**ip** | **ipv4**} {**unicast** | **multicast**}} **community-list** *commlist-name* [**exact-match**] [**vrf** *vrf-name*]

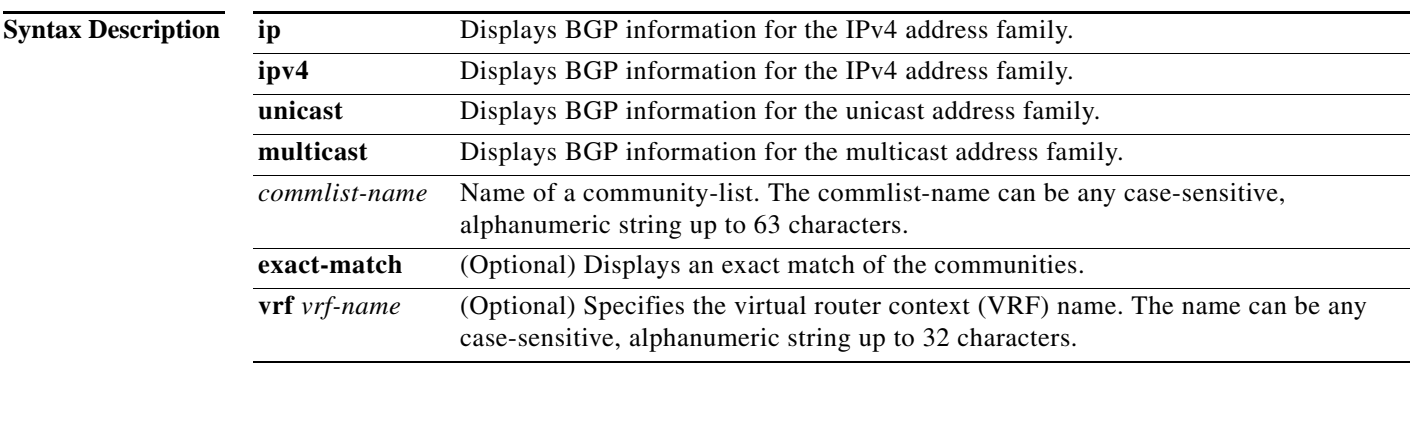

#### **Command Default** None

**Command Modes** Any command mode

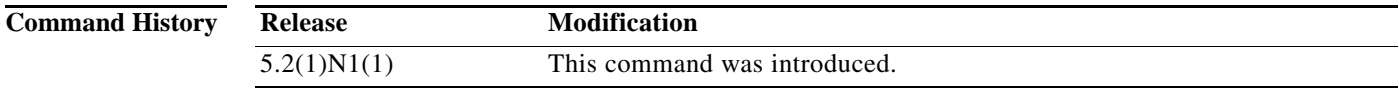

**Usage Guidelines** This command requires the LAN Enterprise Services license.

**Examples** This example shows how to display the routes that match a community list: switch(config)# **show bgp ip unicast community-list test1**

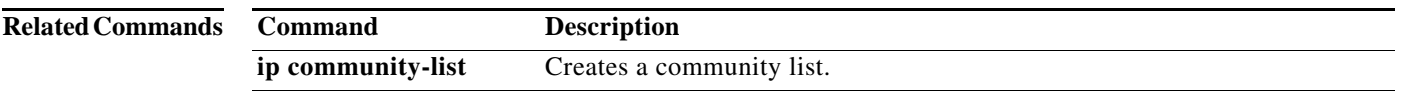

 $\overline{\phantom{0}}$ 

## **show bgp extcommunity**

To display Border Gateway Protocol (BGP) routes that match an extended community, use the **show bgp extcommunity** command.

**show bgp** {{**ip** | **ipv4**} {**unicast** | **multicast**}**} extcommunity 4byteas-generic** {**non-transitive** | **transitive**} [*as4-number*] [**exact-match**] [**vrf** *vrf-name*]

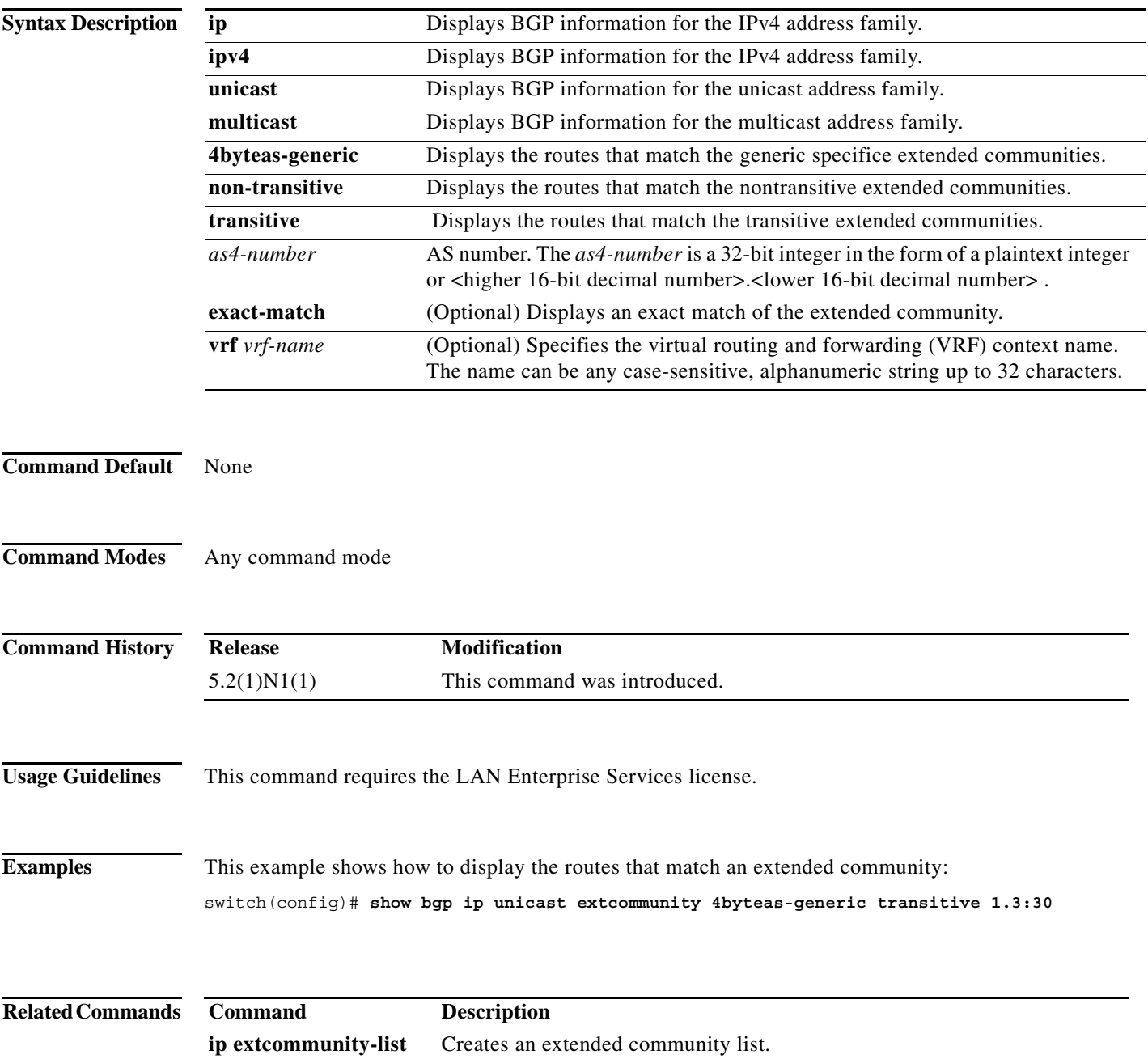

#### **show bgp extcommunity-list**

To display Border Gateway Protocol (BGP) routes that match an extended community list, use the **show bgp extcommunity-list** command.

**show bgp** {{**ip** | **ipv4**} {**unicast** | **multicast**}**} extcommunity-list** *commlist-name* [**exact-match**] [**vrf** *vrf-name*]

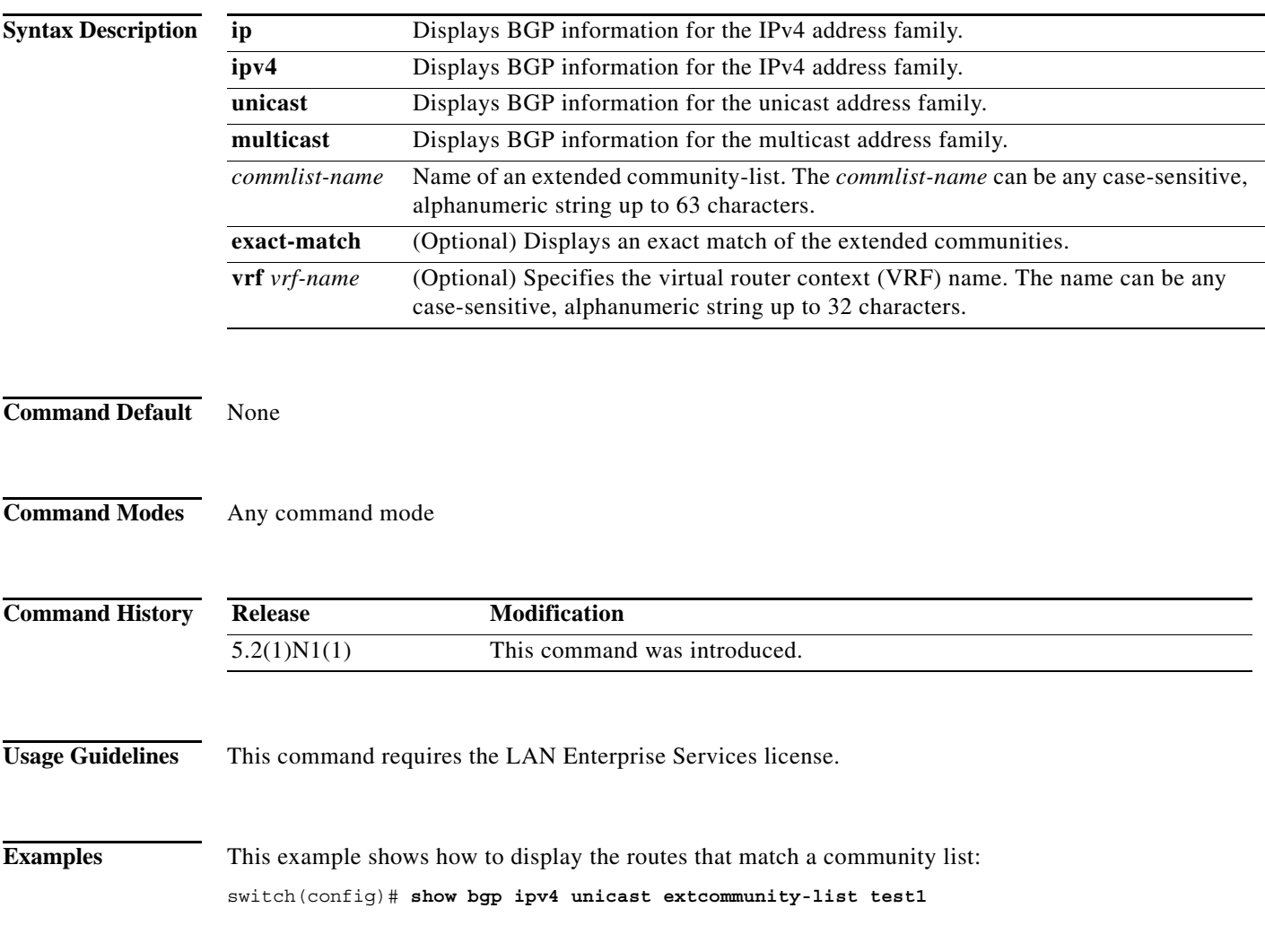

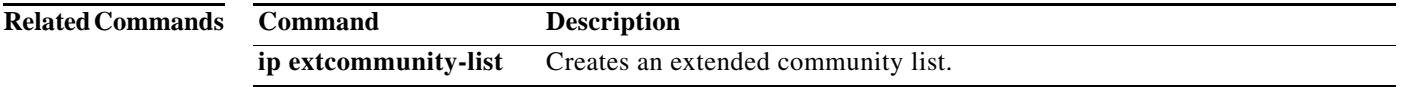

**The Contract of the Contract of the Contract of the Contract of the Contract of the Contract of the Contract o** 

## **show bgp neighbors**

To display Border Gateway Protocol (BGP) neighbors, use the **show bgp neighbors** command.

**show bgp** {**ip** | **ipv4**} {**unicast** | **multicast**} **neighbors** [*addr* [**advertised-routes** | **flap-statistics** | **paths** | **received-routes** | **routes** [**advertised** | **dampened** | **received**]]] [**vrf** {**all** | *vrf-name*}]

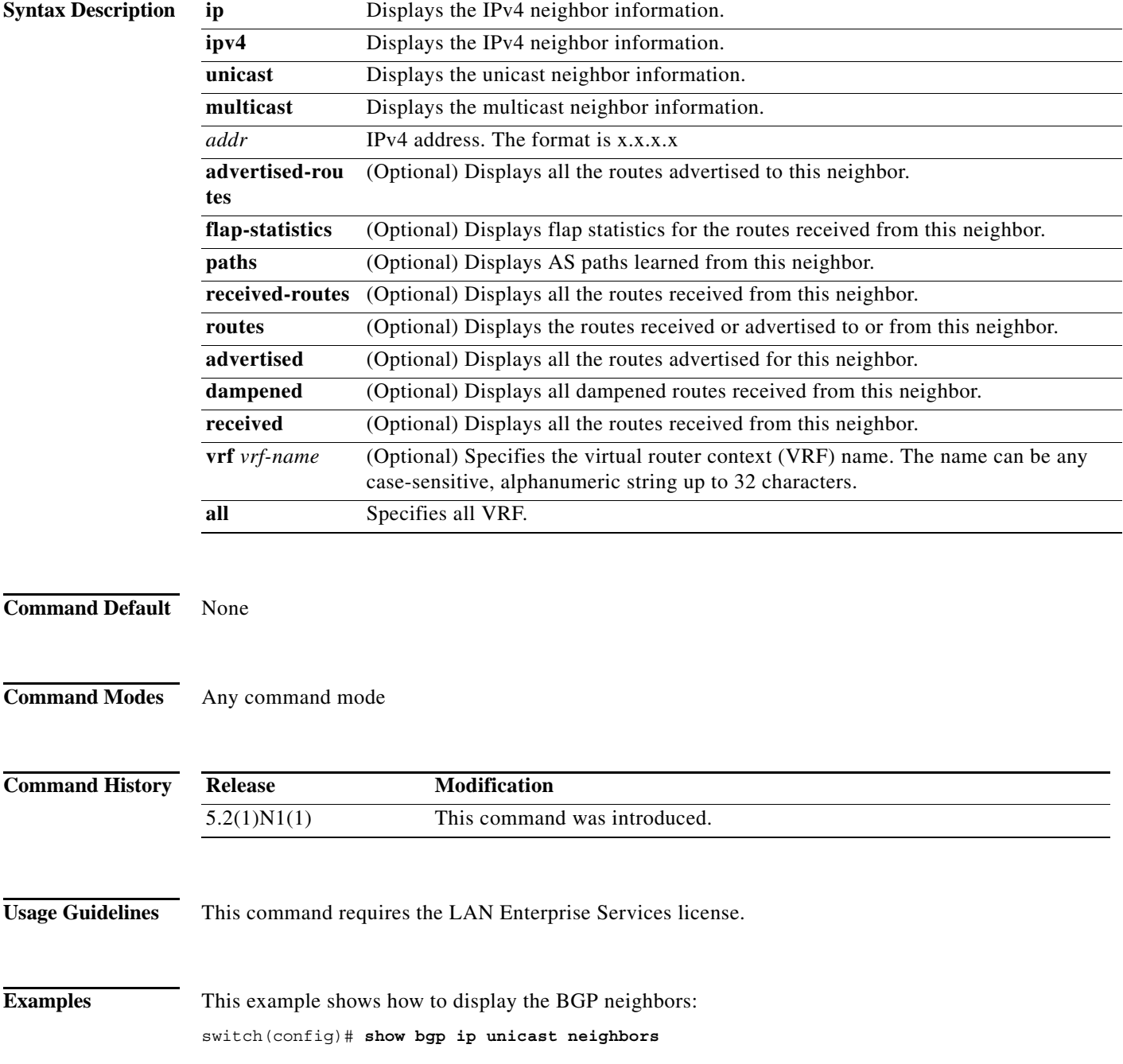

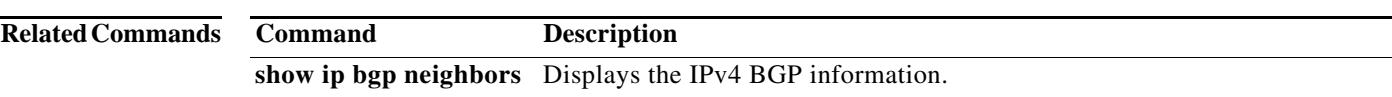

## **show bgp sessions**

To display Border Gateway Protocol (BGP) sessions, use the **show bgp sessions** command.

**show bgp sessions** [**vrf** *vrf-name*]

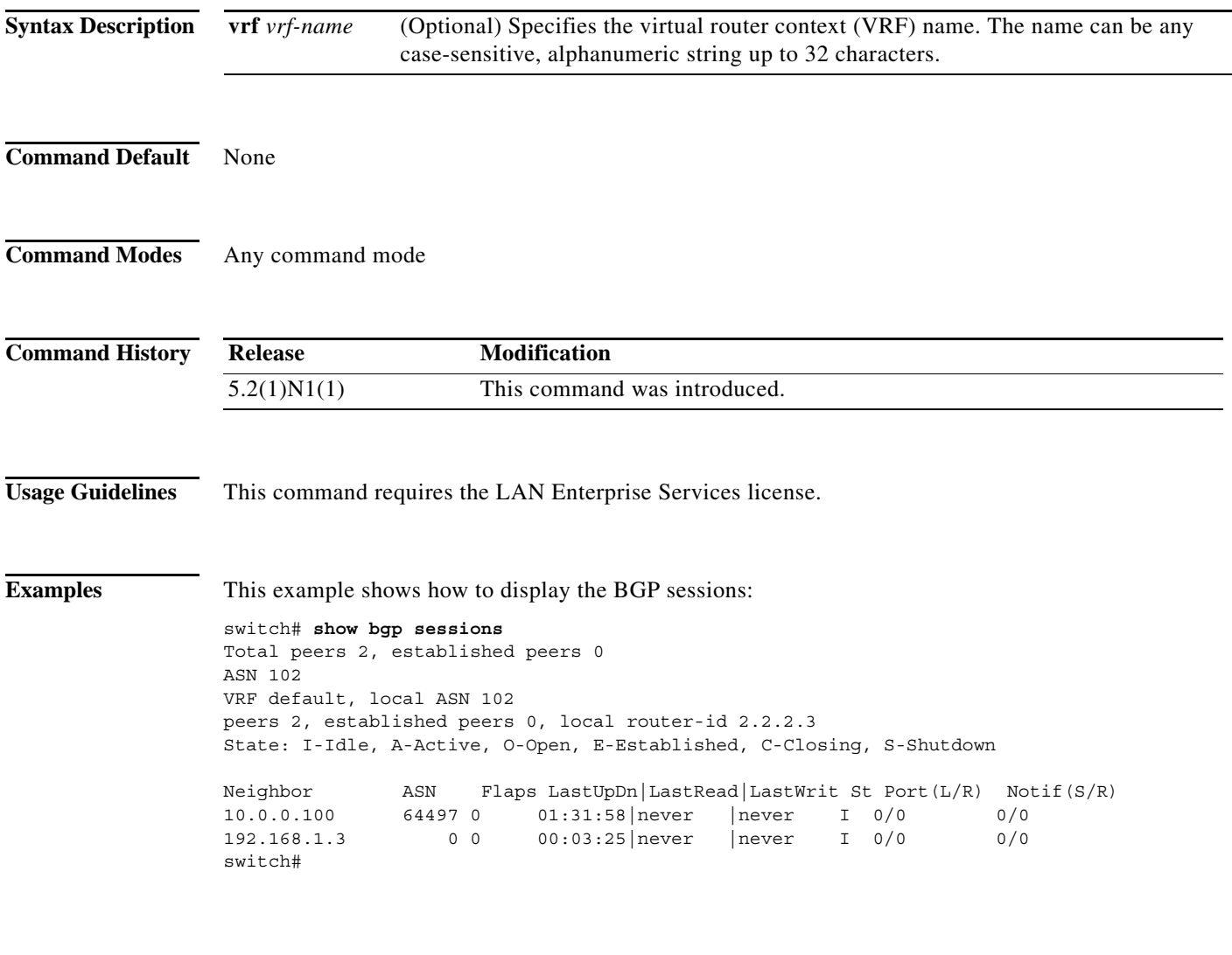

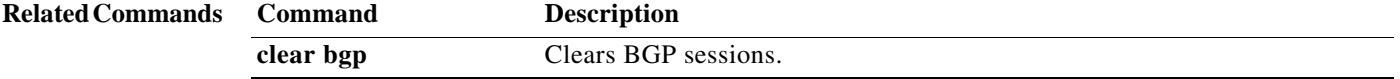

٠

#### **show bgp statistics**

To display Border Gateway Protocol (BGP) traffic statistics, use the **show bgp statistics** command.

**show bgp statistics**

**Syntax Description** This command has no argument or keywords.

- **Command Default** None
- **Command Modes** Any command mode

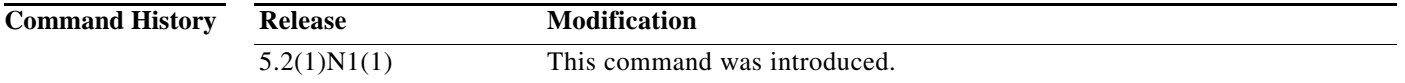

**Usage Guidelines** This command requires the LAN Enterprise Services license.

**Examples** This example shows how to display the BGP traffic statistics: switch# **show** ban stati

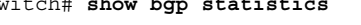

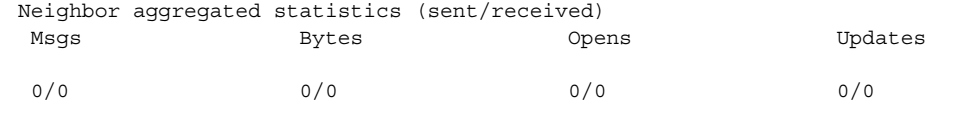

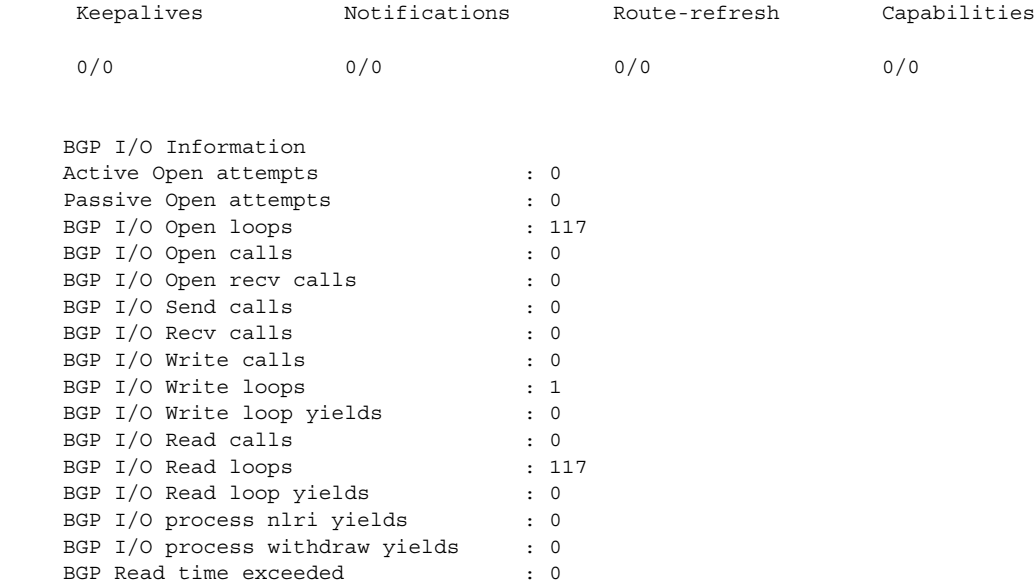

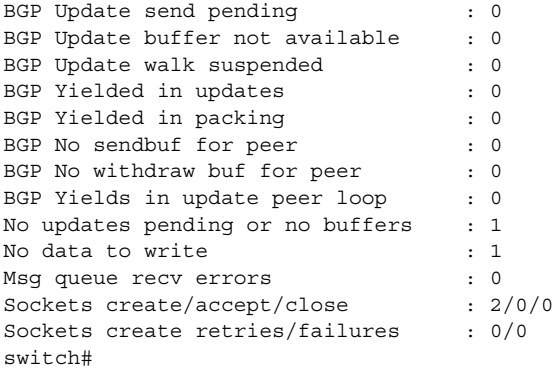

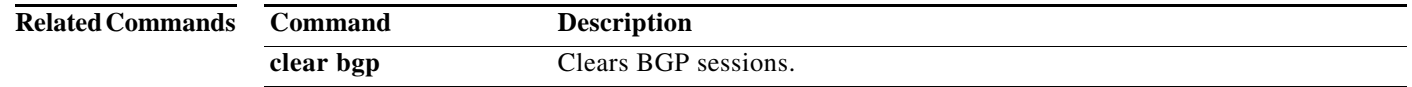

## **show ip bgp**

To display entries in the Border Gateway Protocol (BGP) table, use the **show ip bgp** command.

**show ip bgp** [*ip-addr* | *ip-prefix* [**longer-prefixes**]] [**received-paths**] [**regexp** *expression*] [**route-map** *map-name*] [**summary**] [**vrf** *vrf-name*]

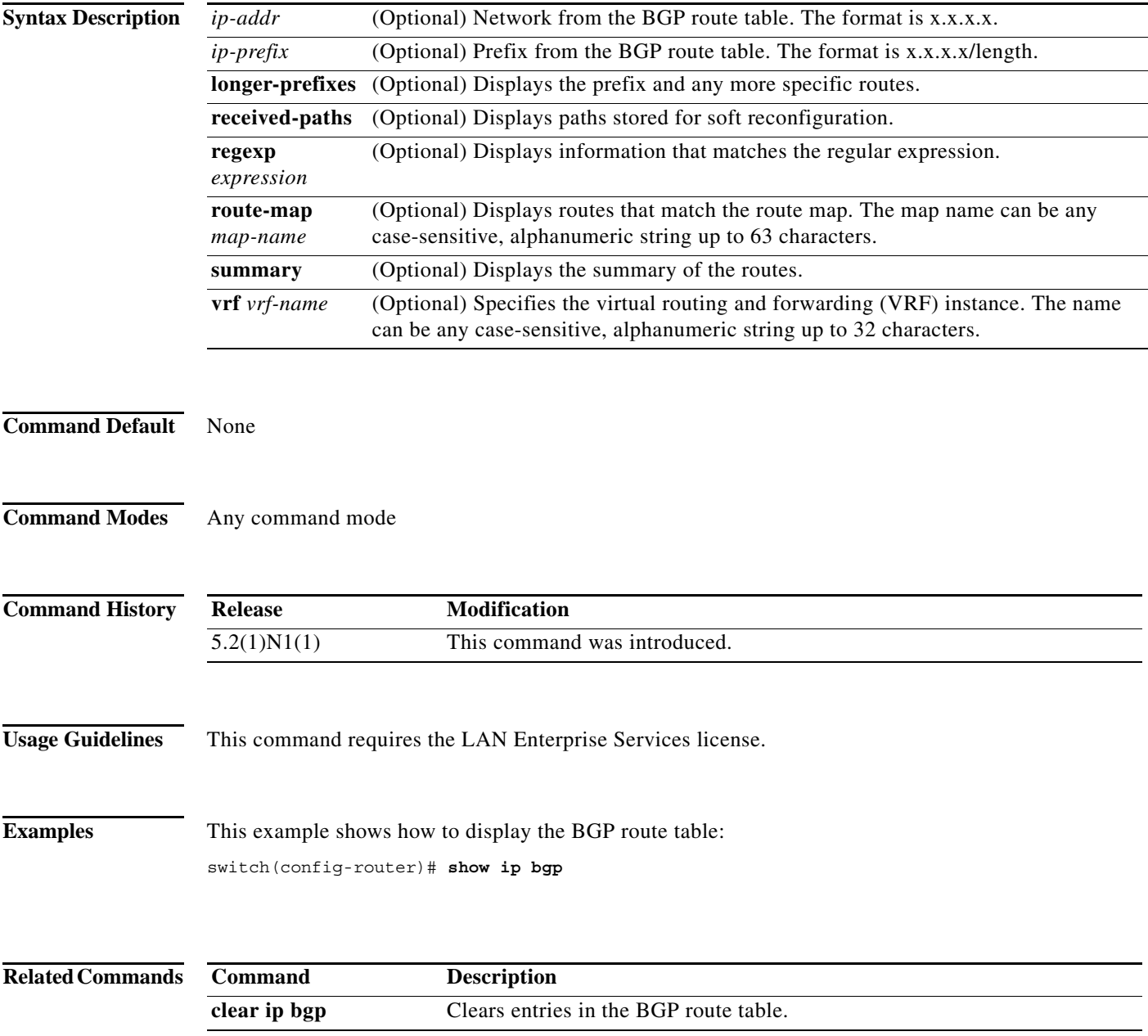

#### **show ip bgp all**

To display the Border Gateway Protocol (BGP) entries for all address families, use the **show ip bgp all** command.

- **show ip bgp all** [*ip-addr* | *ip-prefix* [**longer-prefixes**]] [**filter-list** *list-name*] [**community-list**  *commlist-name* [**exact-match**]] [**flap-statistics**] [**nexthop-database**] [**received-paths**] [**regexp** *expression*][**route-map** *map-name*] [**summary**] [**vrf** {*vrf-name* | **all**}]
- **show ip bgp all community** [*comm-name*] [{{**internet** | **no-advertise** | **no-export** | **no-export-subconfed**} | **exact-match**}] [**vrf** {*vrf-name* | **all**}]
- **show ip bgp all extcommunity 4byteas-generic** {**non-transitive** | **transitive**} [*as4-number*] [**exact-match**] [**vrf** {*vrf-name* | **all**}]
- **show ip bgp all dampening** {**dampened-paths** [**regexp** *expression*] | **flap-statistics** | **history-paths** [**regexp** *expression*] | **parameters**} [**vrf** {*vrf-name* | **all**}]
- **show ip bgp all neighbors** [*ip-addr* [**advertised-routes** | **flap-statistics** | **paths** | **received-routes** | **routes** [**advertised** | **dampened** | **received**]]] [**vrf** {*vrf-name* | **all**}]

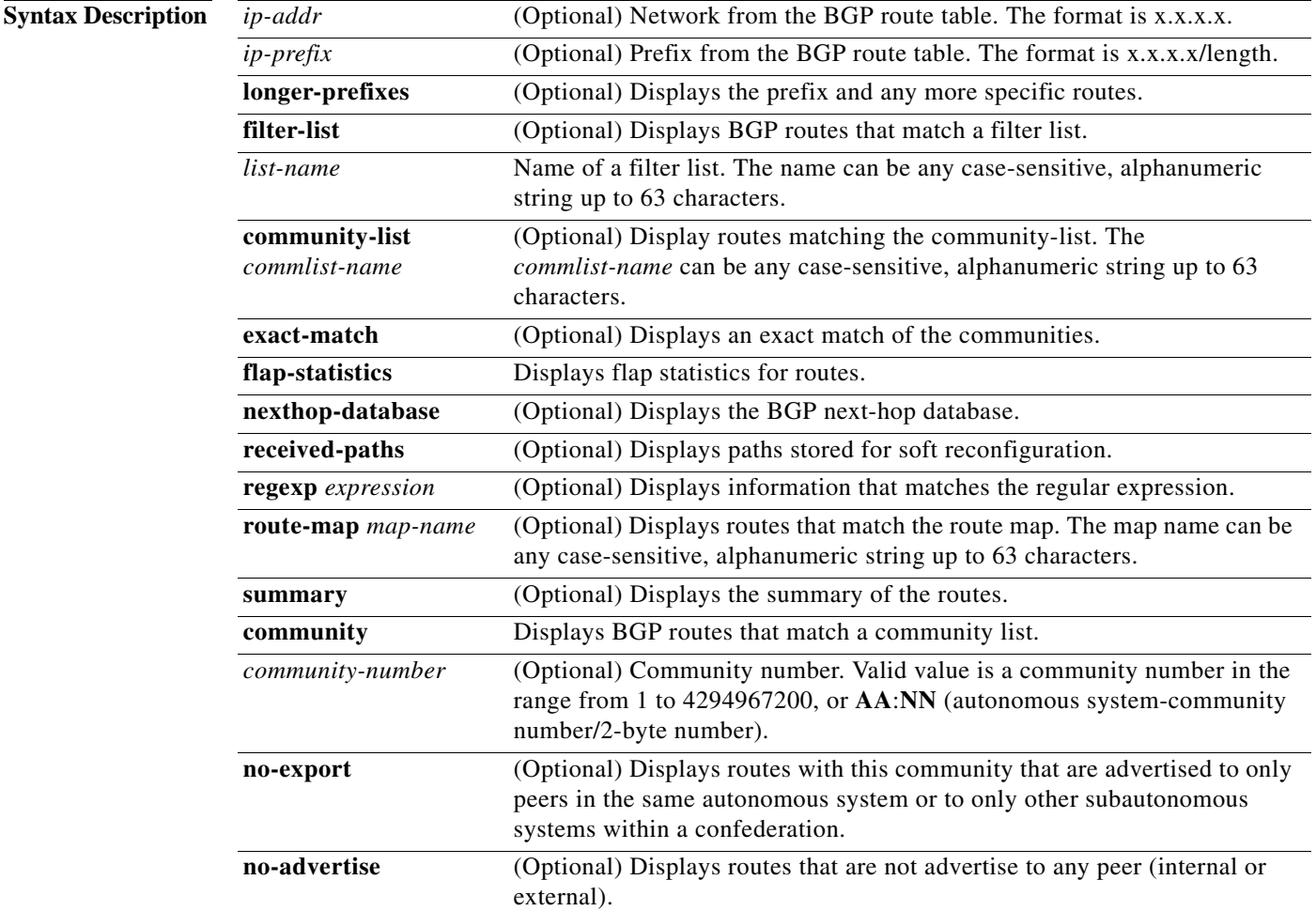

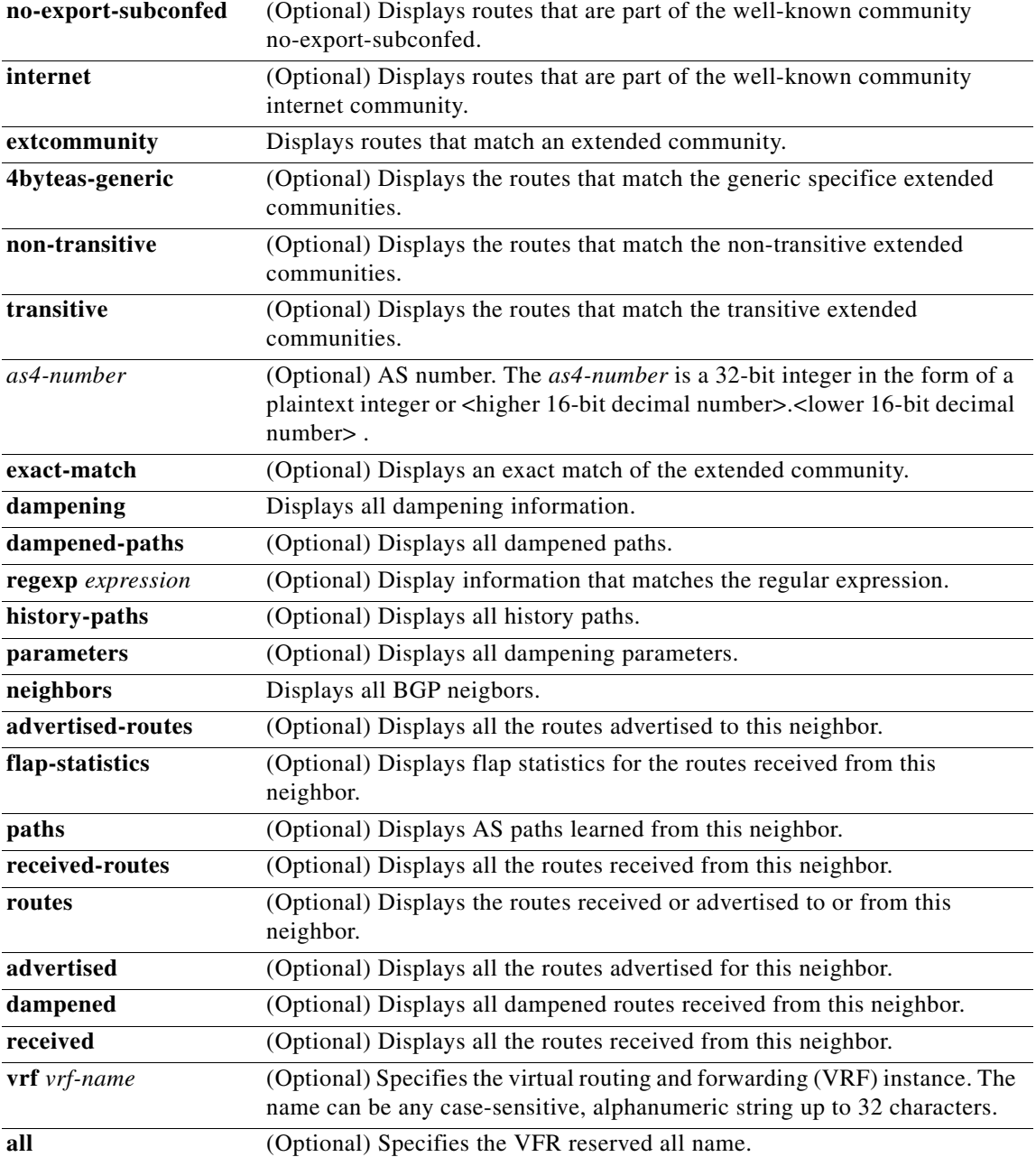

#### **Command Default** None

**Command Modes** Any command mode

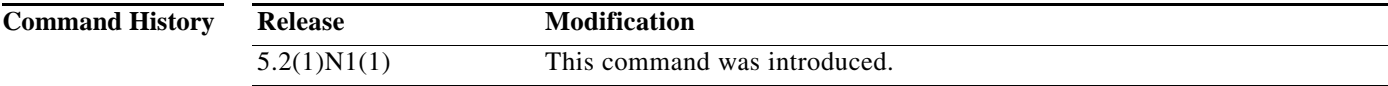

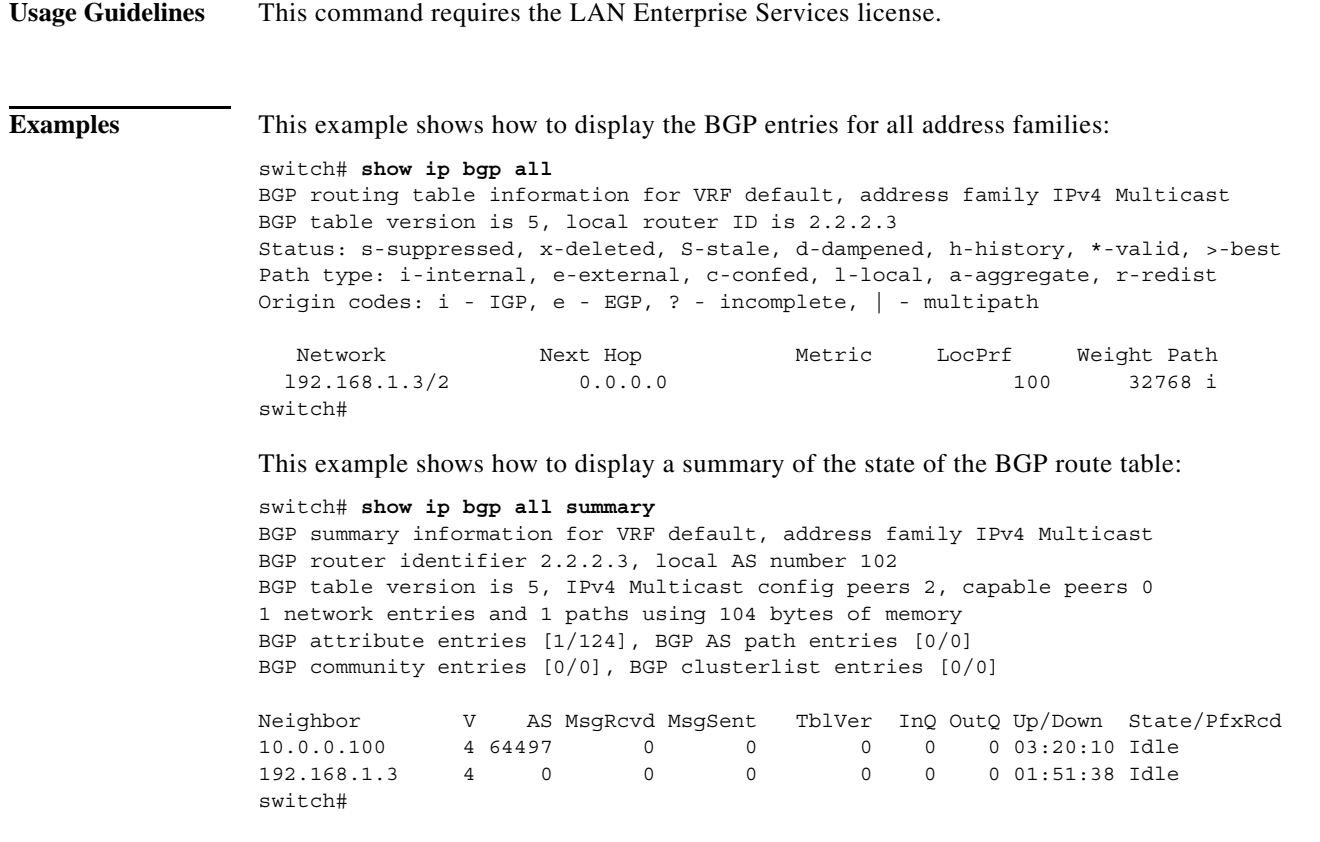

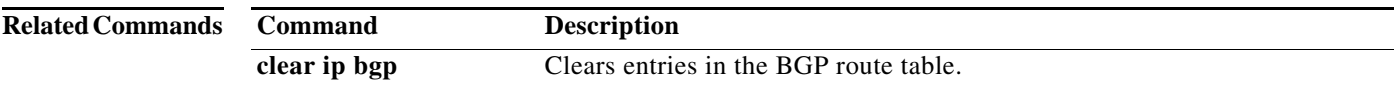

## **show ip bgp community**

To display Border Gateway Protocol (BGP) routes that match a community list, use the **show ip bgp community** command.

**show ip bgp community** {*community-number*] [{**internet** | **no-advertise** | **no-export** | **no-export-subconfed**}} [**vrf** {*vrf-name* | **all**}]

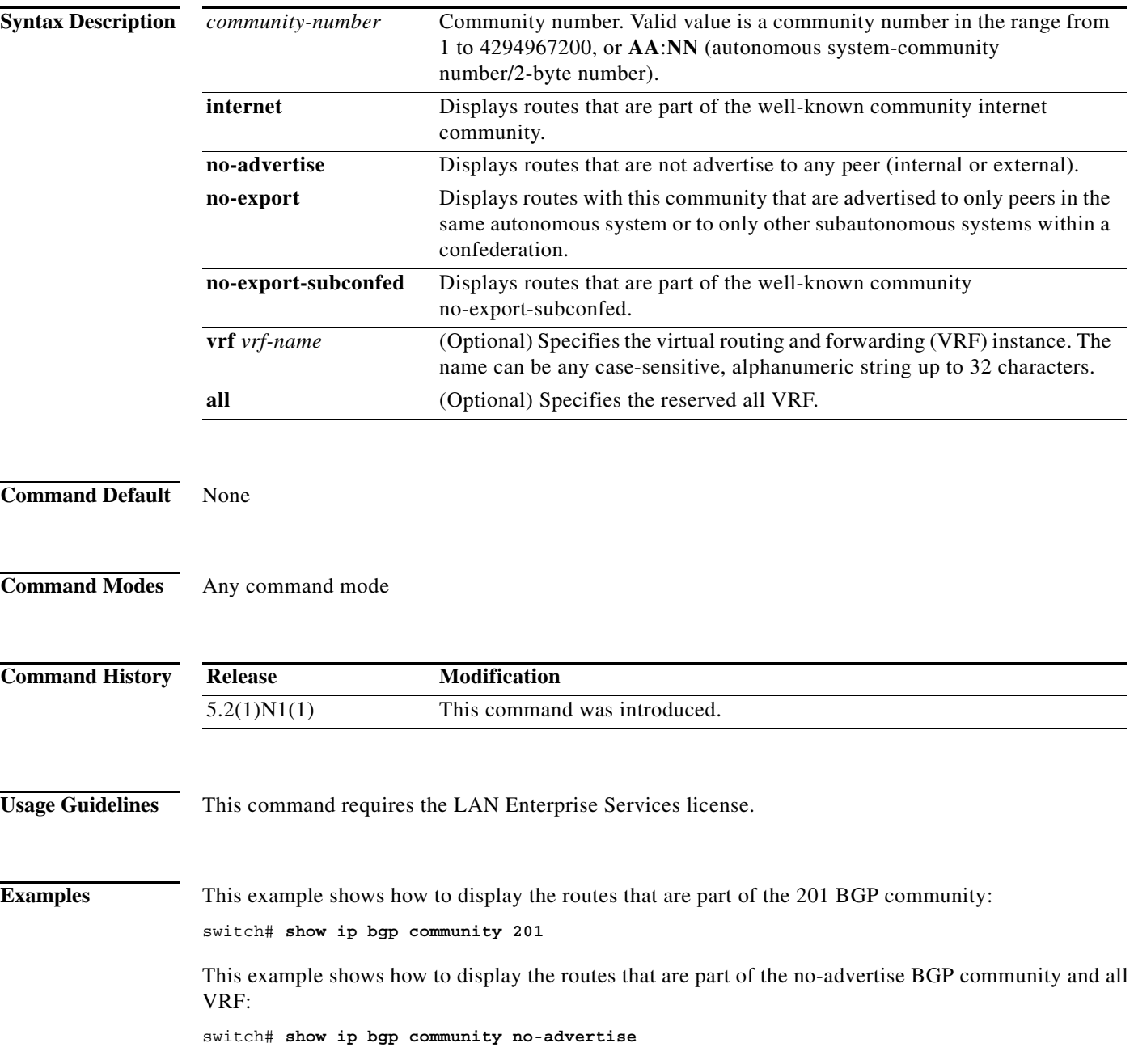

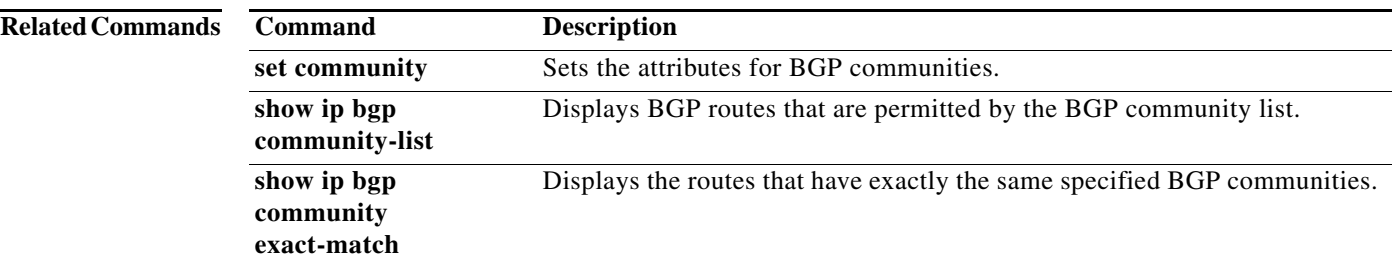

## **show ip bgp community exact-match**

To display routes that matches a specific Border Gateway Protocol (BGP) community, use the **show ip bgp community exact-match** command.

**show ip bgp community** *community-number* **exact-match** [**vrf** {**all** | *vrf-name*}]

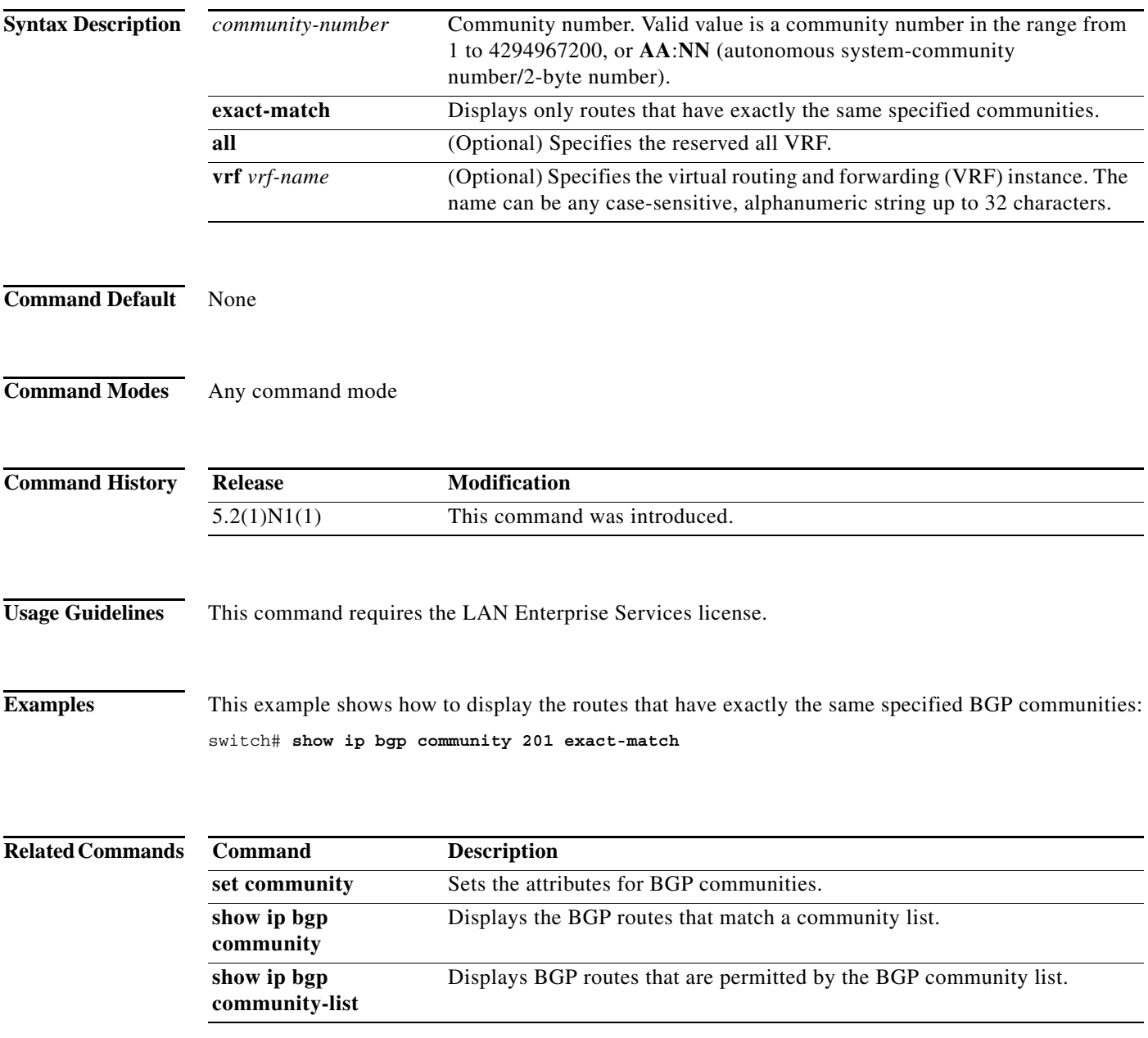

## **show ip bgp community-list**

To display Border Gateway Protocol (BGP) routes that are permitted by the BGP community list, use the **show ip bgp community-list** command.

**show ip bgp** [**ipv4** {**unicast** | **multicast**} | **all**] **community-list** *commlist-name* [**exact-match**]} [**vrf** *vrf-name*]

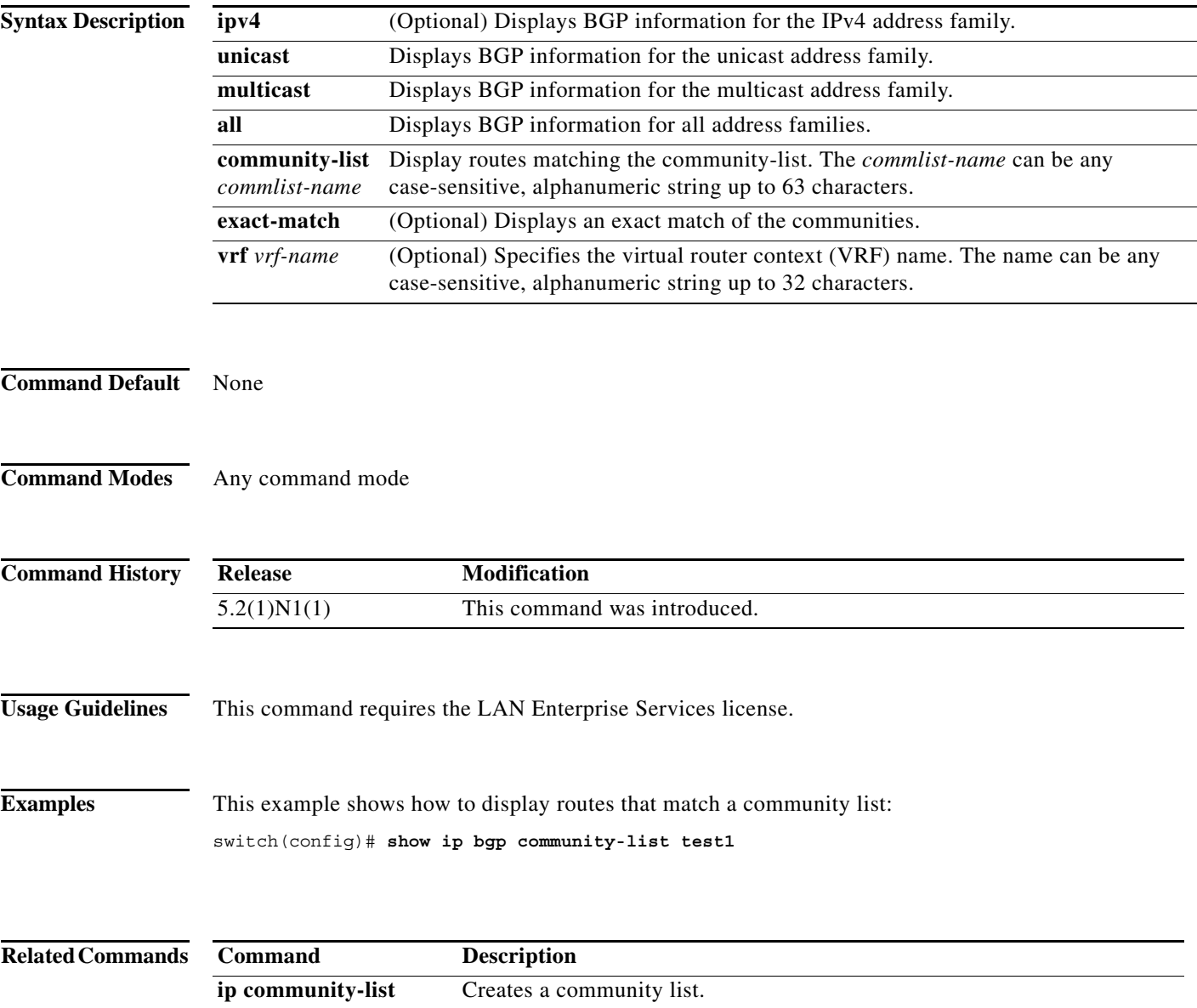

## **show ip bgp dampening**

To display Border Gateway Protocol (BGP) dampening information, use the **show ip bgp dampening**  command.

**show ip bgp** [**ipv4** {**unicast** | **multicast**} | **all**] **dampening** {**dampened-paths** [**regexp** *expression*] | **flap-statistics** | **history-paths** [**regexp** *expression*] | **parameters**} [**vrf** *vrf-name*]

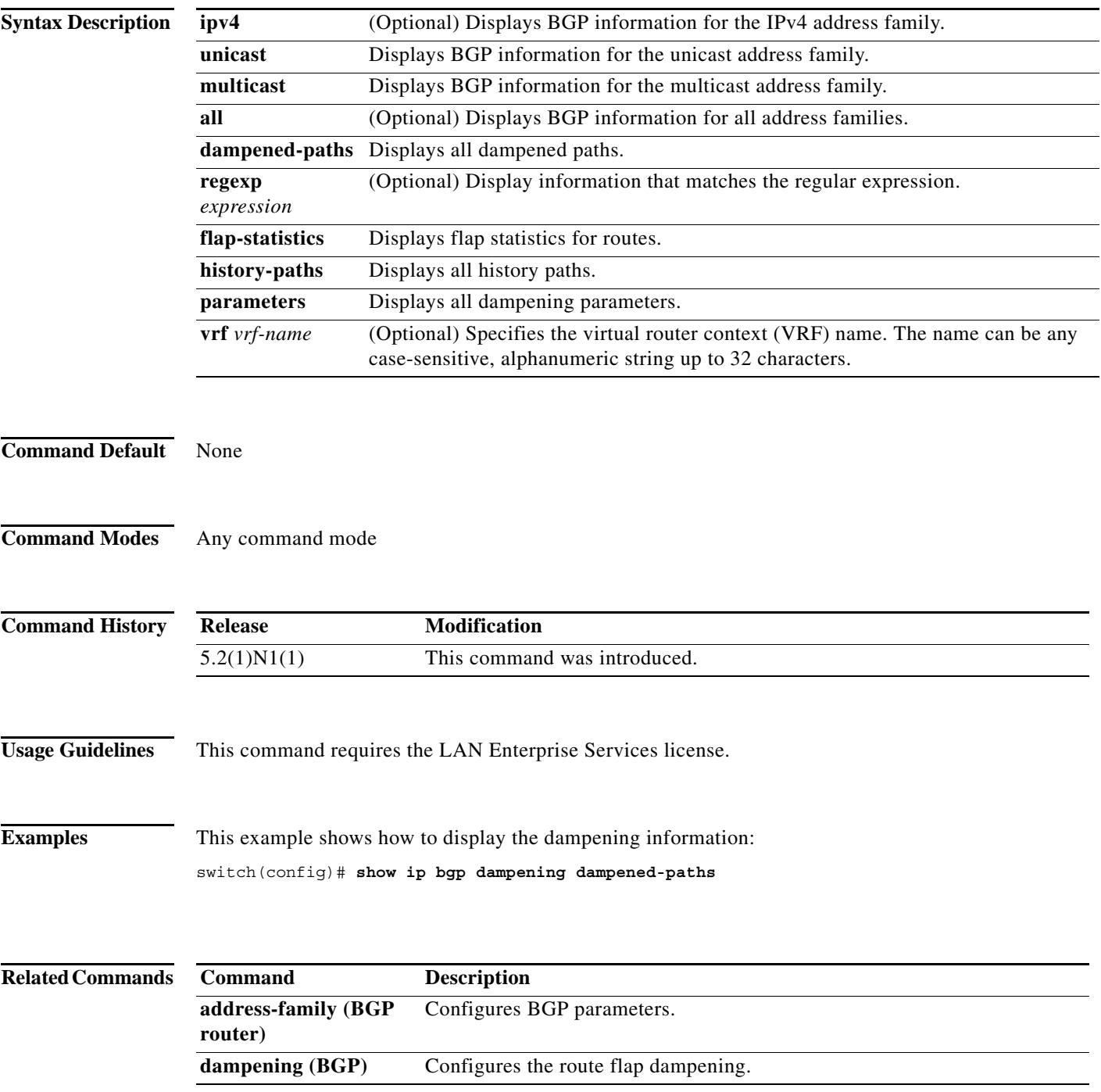

#### **show ip bgp extcommunity**

To display Border Gateway Protocol (BGP) routes that match an extended community, use the **show ip bgp extcommunity** command.

**show ip bgp extcommunity generic** {**non-transitive** | **transitive**} [*as4-number*] [**exact-match**] [**vrf** *vrf-name*]

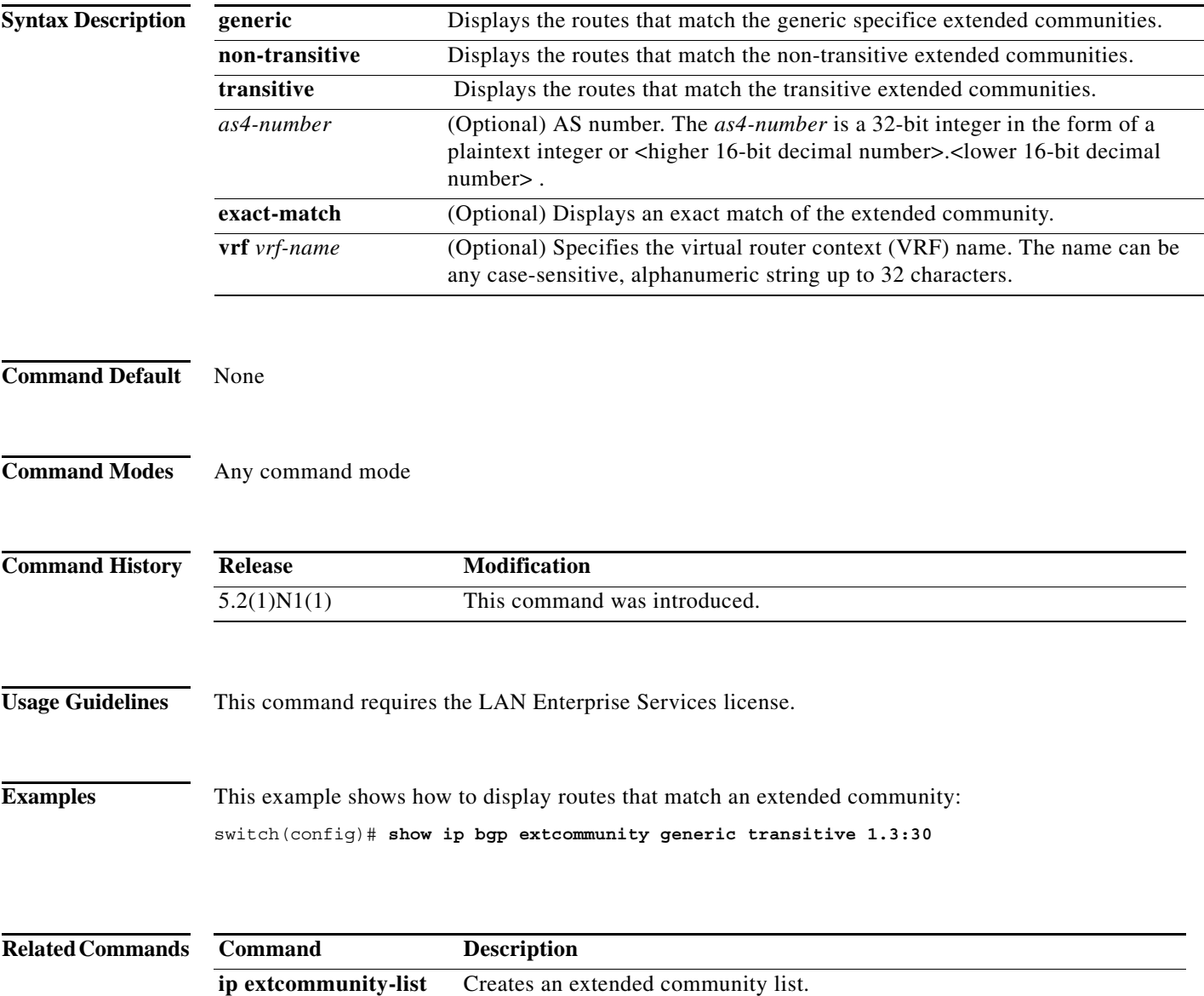

## **show ip bgp extcommunity-list**

To display Border Gateway Protocol (BGP) routes that match an extended community list, use the **show ip bgp extcommunity-list** command.

**show ip bgp extcommunity-list** *commlist-name* [**exact-match**] [**vrf** *vrf-name*]

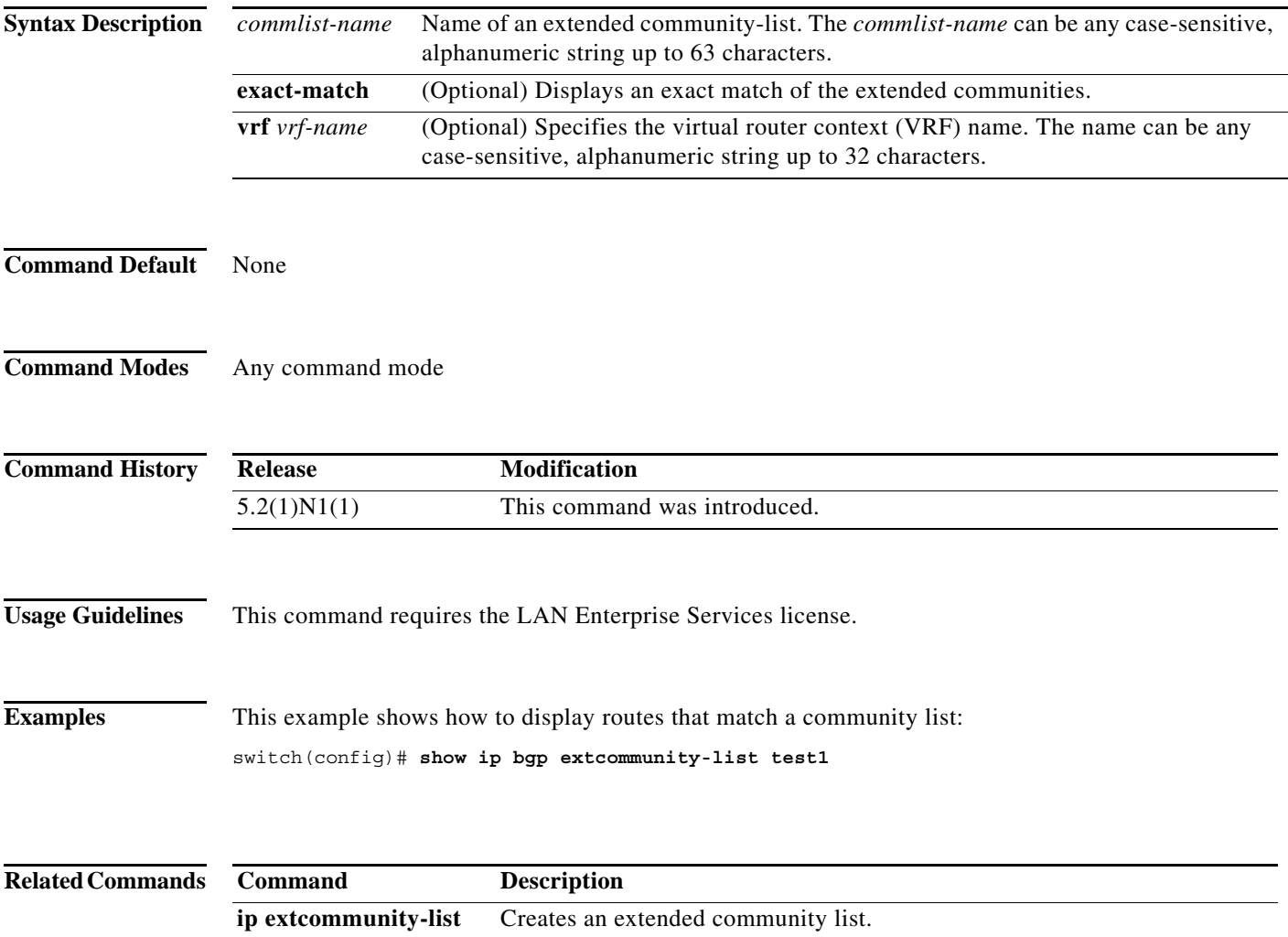

## **show ip bgp filter-list**

To display Border Gateway Protocol (BGP) routes that match a filter list, use the **show ip bgp filter-list**  command.

**show ip bgp filter-list** *list-name* [**exact-match**] [**vrf** *vrf-name*]

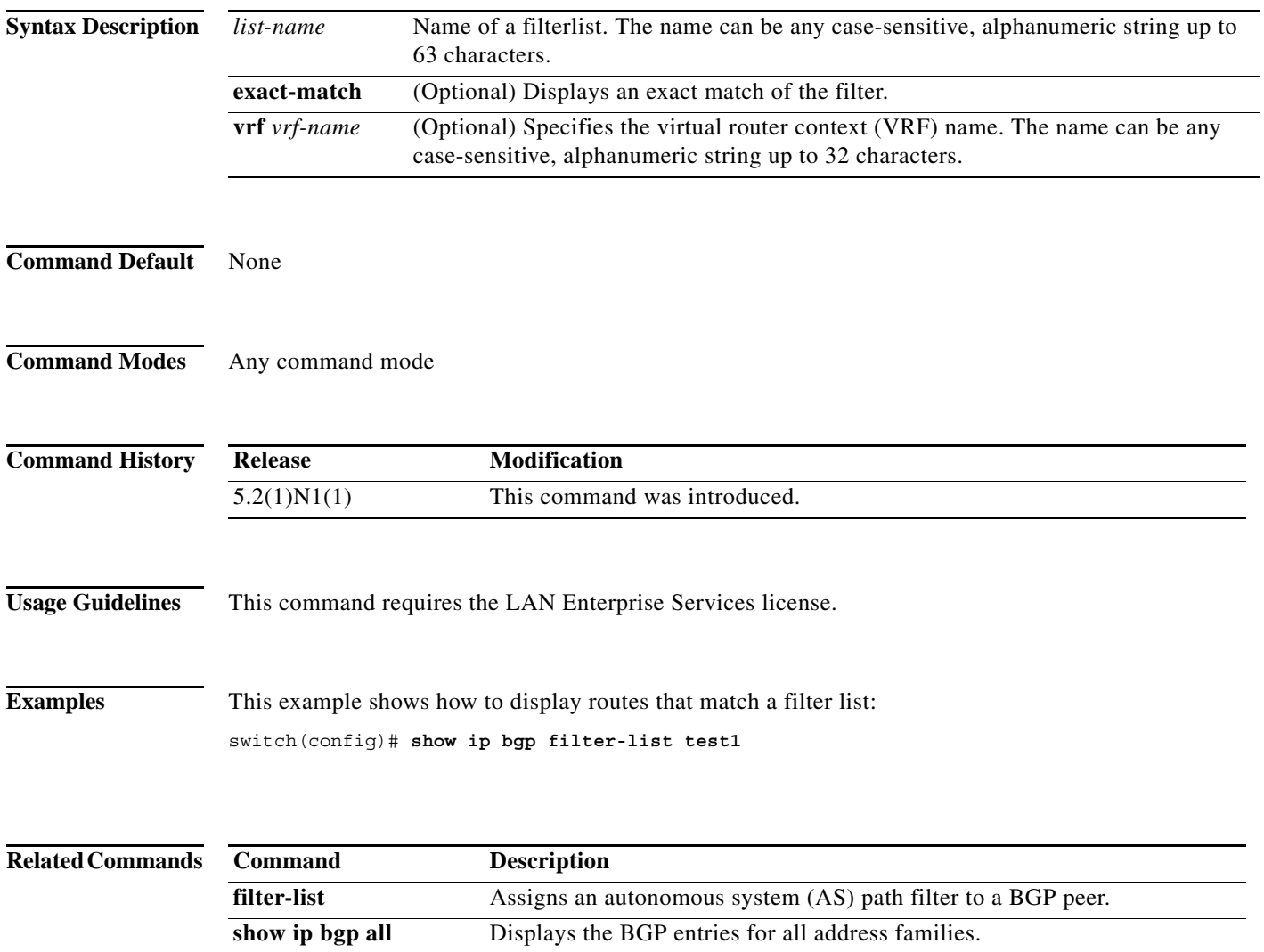

## **show ip bgp flap-statistics**

To display Border Gateway Protocol (BGP) flap statistics, use the **show ip bgp flap-statistics** command.

**show ip bgp flap-statistics** [**vrf** *vrf-name*]

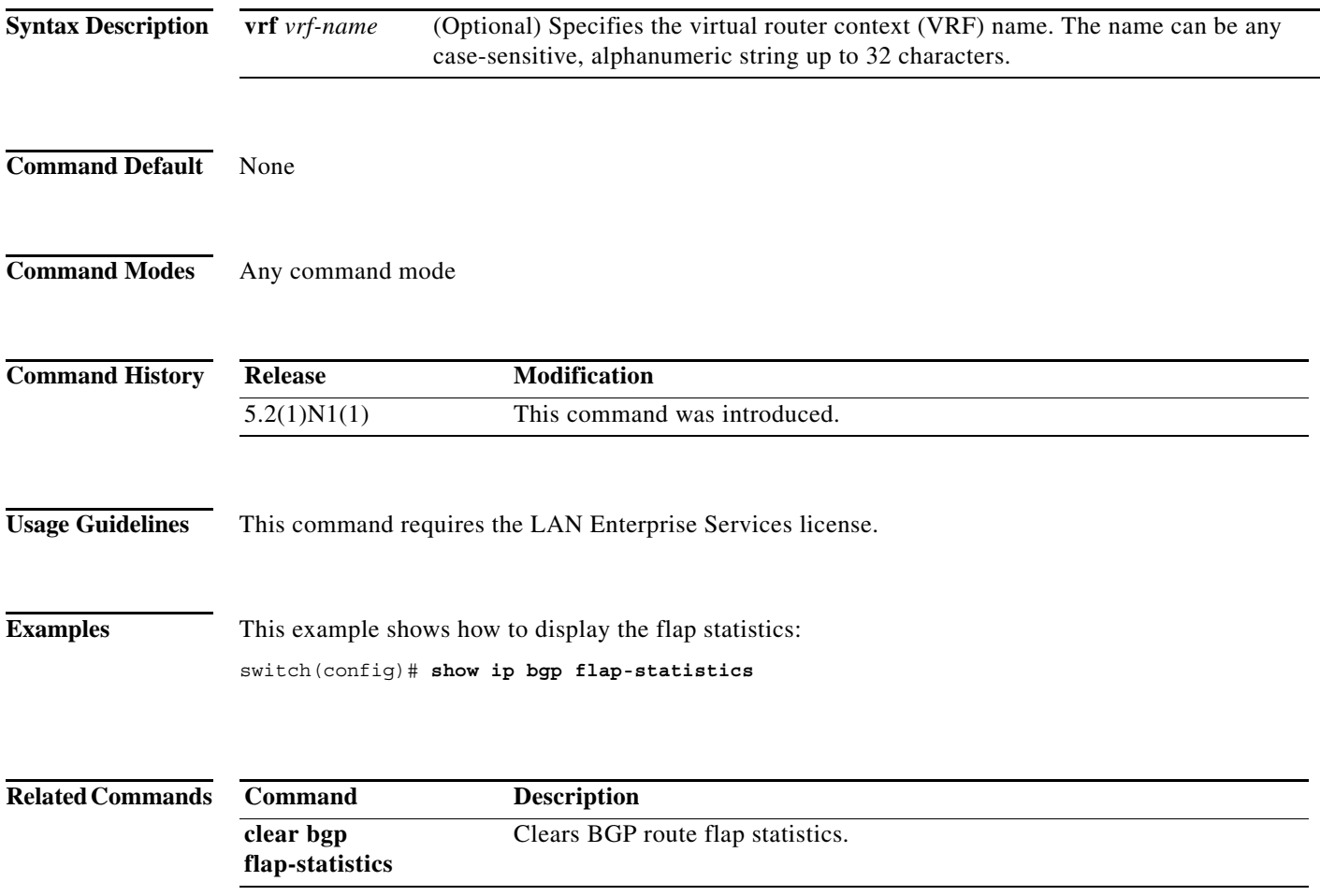

## **show ip bgp neighbors**

To display Border Gateway Protocol (BGP) neighbors, use the **show ip bgp neighbors** command.

**show ip bgp neighbors** [*addr* [**advertised-routes** | **flap-statistics** | **paths** | **received-routes** | **routes**  [**advertised** | **dampened** | **received**]]] [**vrf** {**all** | *vrf-name*}]

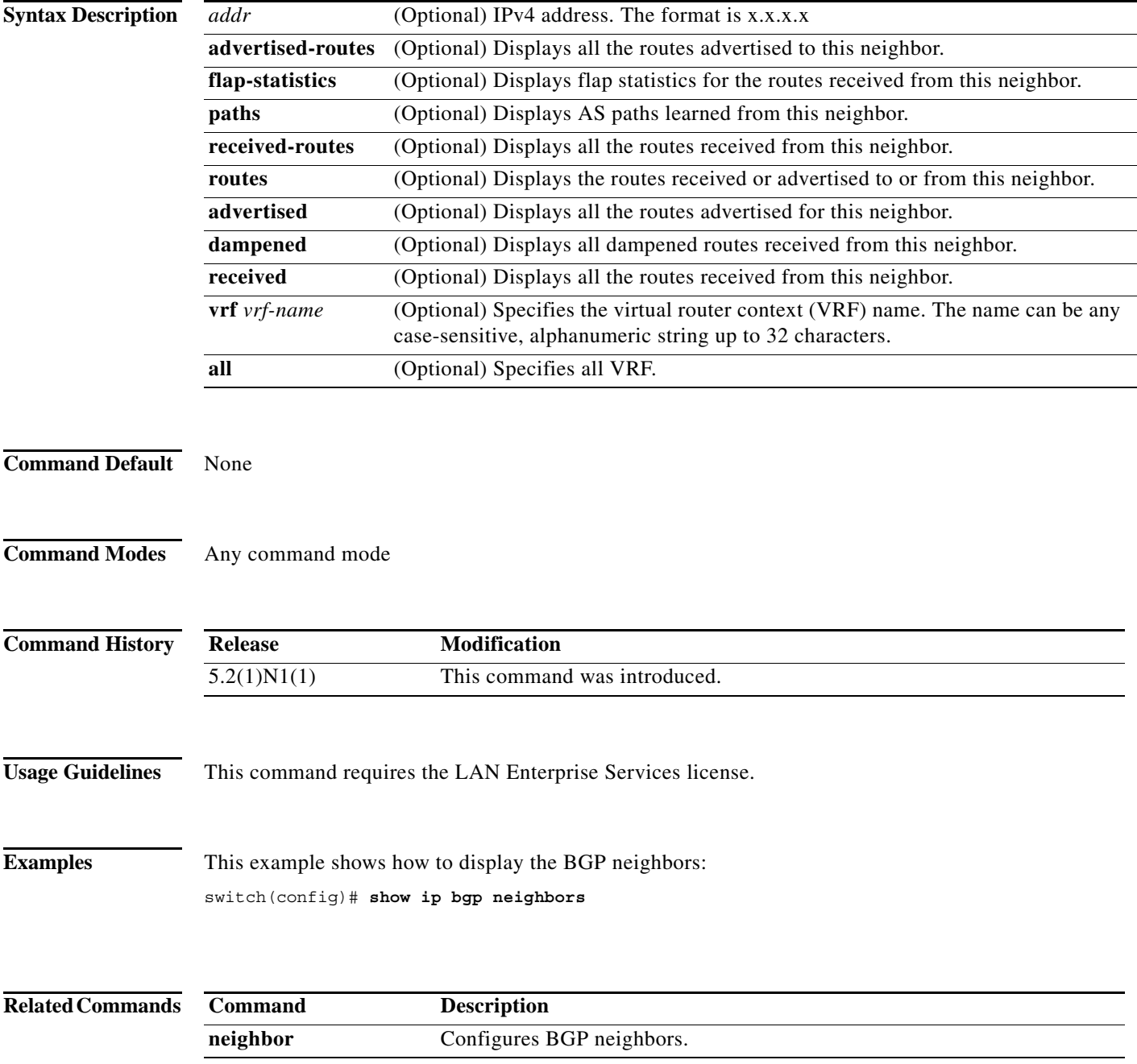

## **show ip bgp nexthop**

To display Border Gateway Protocol (BGP) next-hop information, use the **show ip bgp nexthop**  command.

**show ip bgp nexthop** *addr* [**vrf** *vrf-name*]

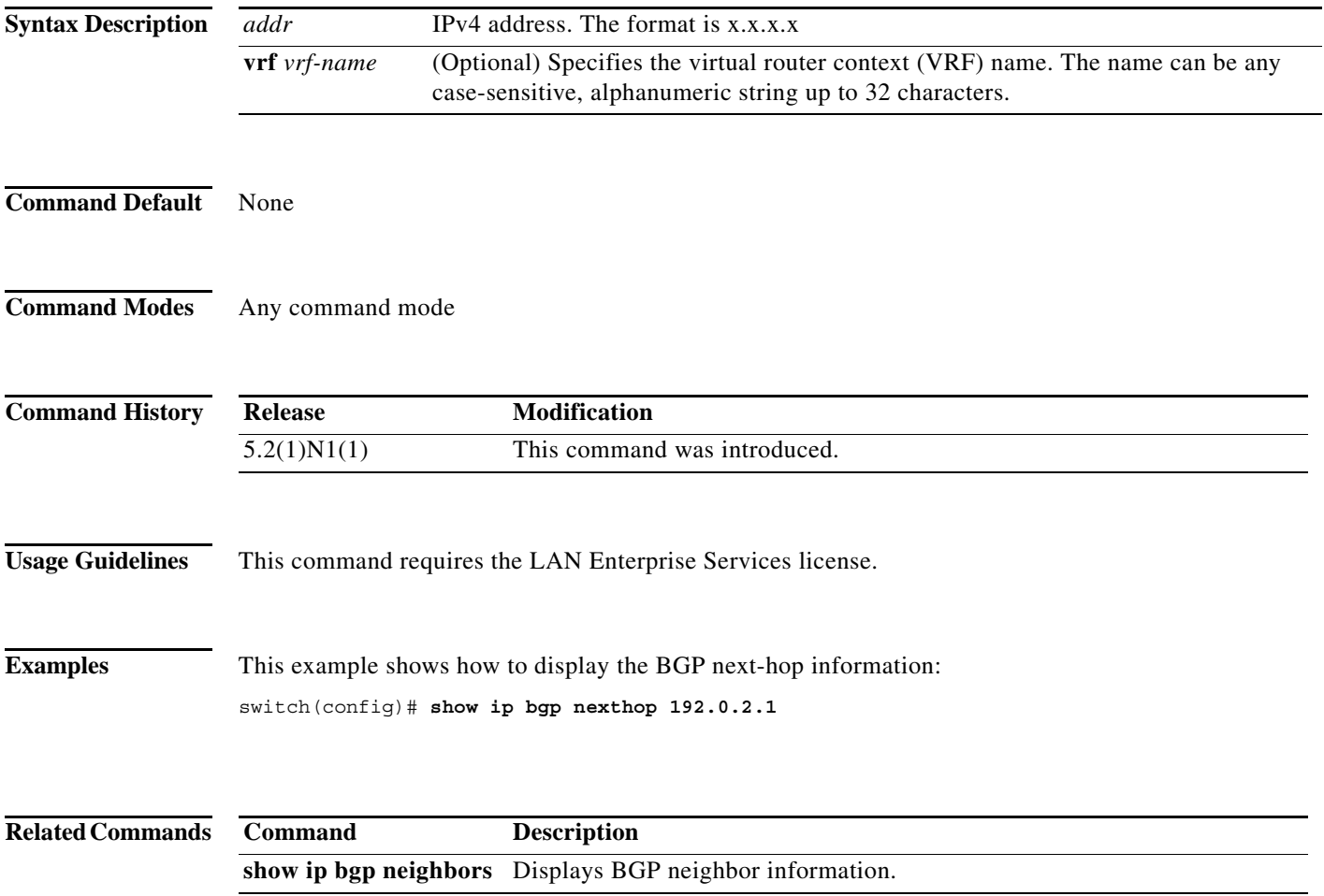

**The Contract of the Contract of the Contract of the Contract of the Contract of the Contract of the Contract o** 

## **show ip bgp nexthop-database**

To display Border Gateway Protocol (BGP) next-hop database, use the **show ip bgp nexthop-database**  command.

**show ip bgp nexthop-database** [**vrf** *vrf-name*]

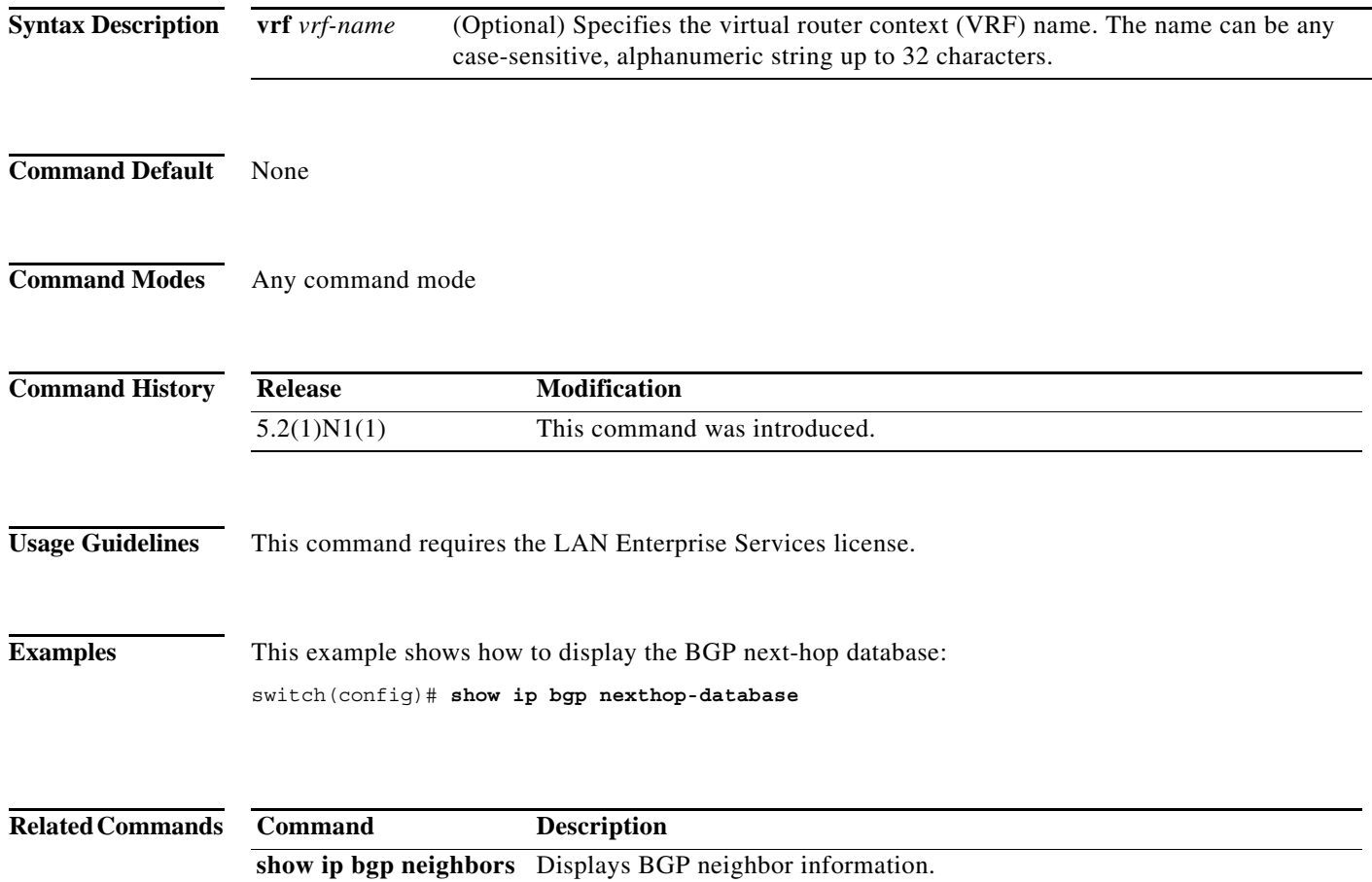

a ka

#### **show ip bgp paths**

To display all the Border Gateway Protocol (BGP) paths in the database, use the **show ip bgp paths**  command.

#### **show ip bgp paths**

**Syntax Description** This command has no arguments or keywords. **Command Default** None **Command Modes** Any command mode **Command History Usage Guidelines** This command requires the LAN Enterprise Services license. **Examples** This example shows how to display the BGP paths in the database: switch(config)# **show ip bgp paths** Address Hash Refcount Metric Path 0x5a5e46bc 2001 1 0 i switch# **Related Commands Release Modification** 5.2(1)N1(1) This command was introduced. **Command Description maximum-paths** Controls the maximum number of parallel routes that the Border Gateway Protocol (BGP) can support. **show ip bgp** Displays the BGP table information. **show ip bgp neighbors** Displays BGP neighbor information.

Г

**The Contract of the Contract of the Contract of the Contract of the Contract of the Contract of the Contract o** 

## **show ip bgp peer-policy**

To display Border Gateway Protocol (BGP) peer policy template information, use the **show ip bgp peer-policy** command.

**show ip bgp peer-policy** *name*

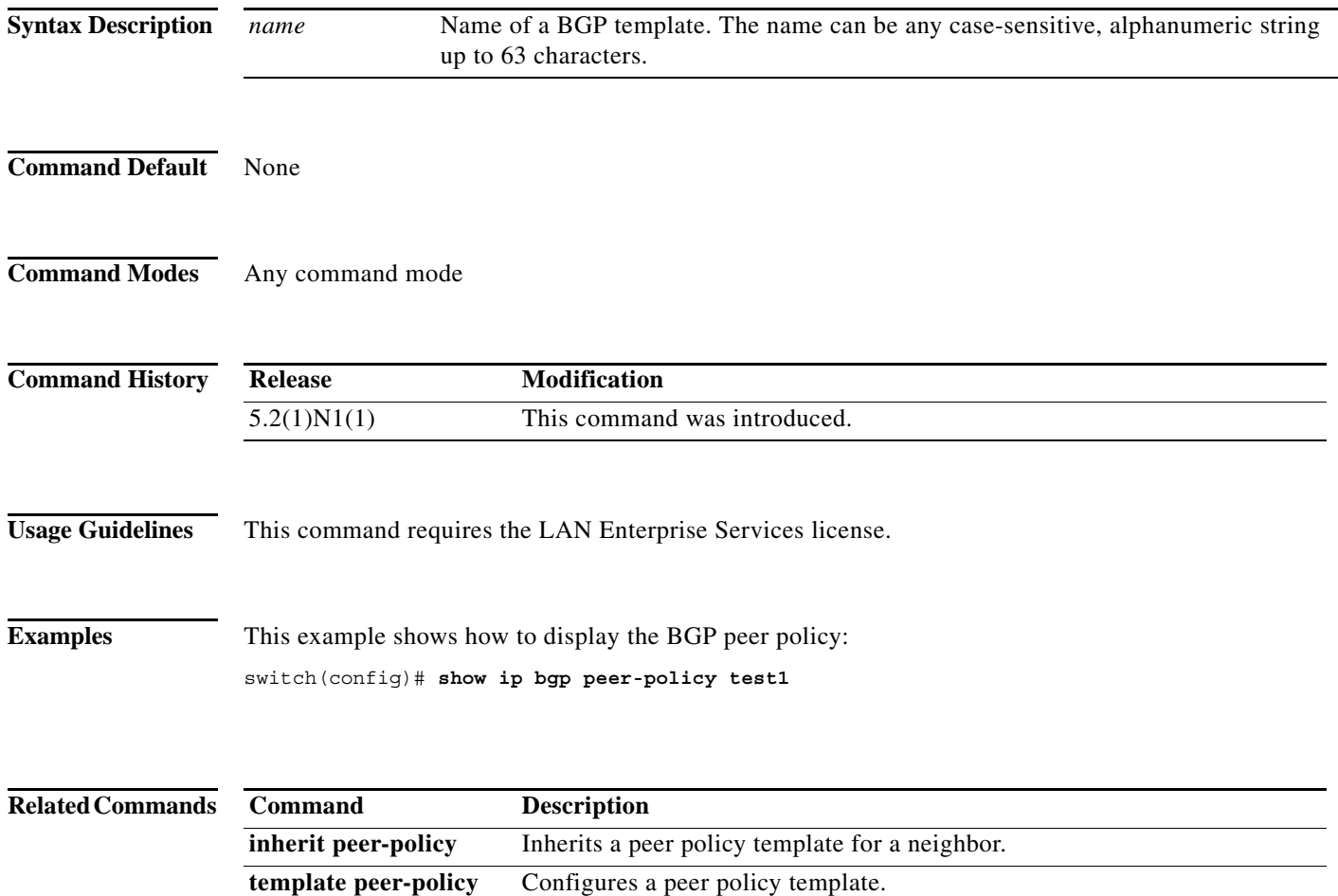

## **show ip bgp peer-session**

To display Border Gateway Protocol (BGP) peer session template information, use the **show ip bgp peer-session** command.

**show ip bgp peer-session** *name*

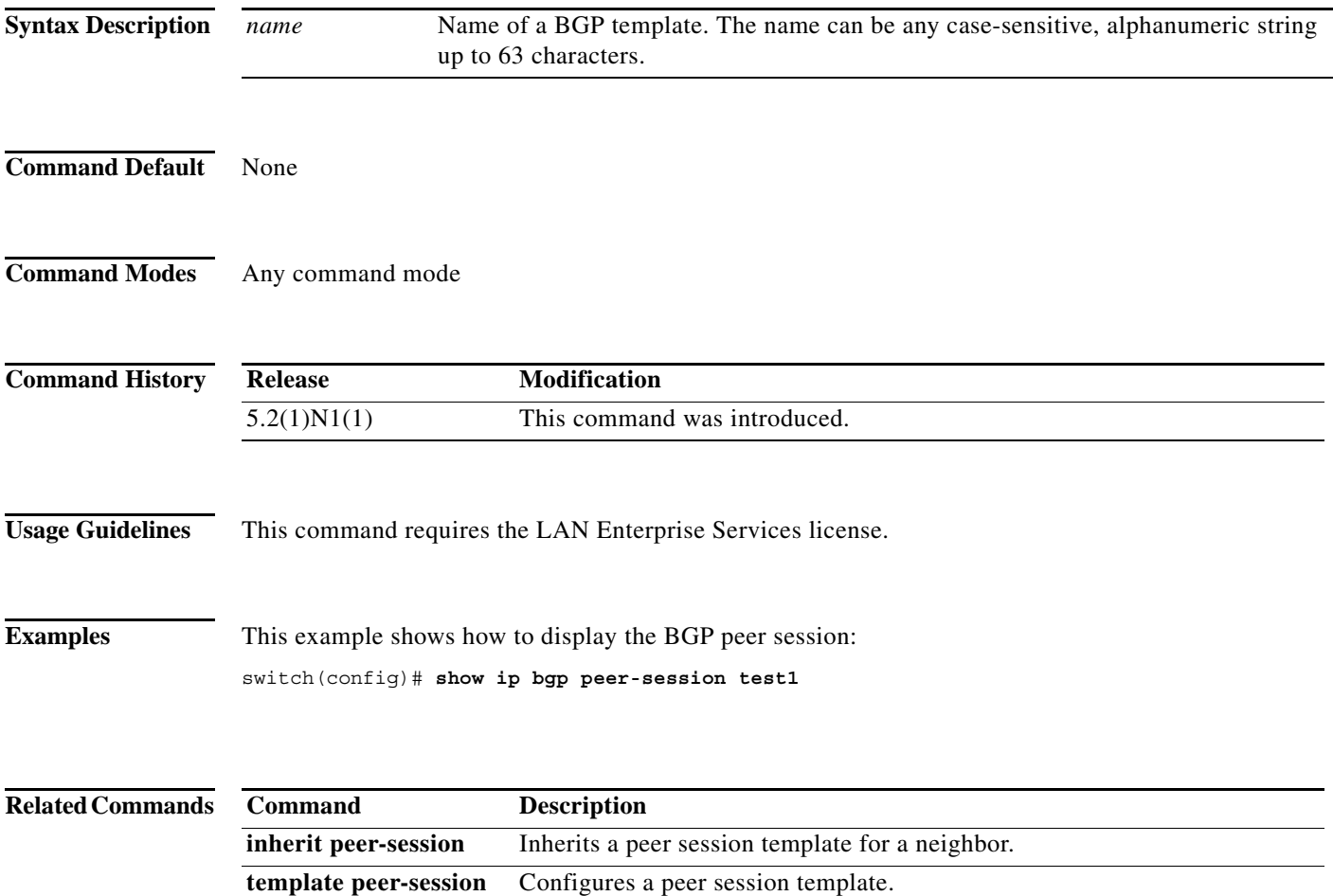

**The Contract of the Contract of the Contract of the Contract of the Contract of the Contract of the Contract o** 

## **show ip bgp peer-template**

To display Border Gateway Protocol (BGP) peer template information, use the **show ip bgp peer-template** command.

**show ip bgp peer-template** *name*

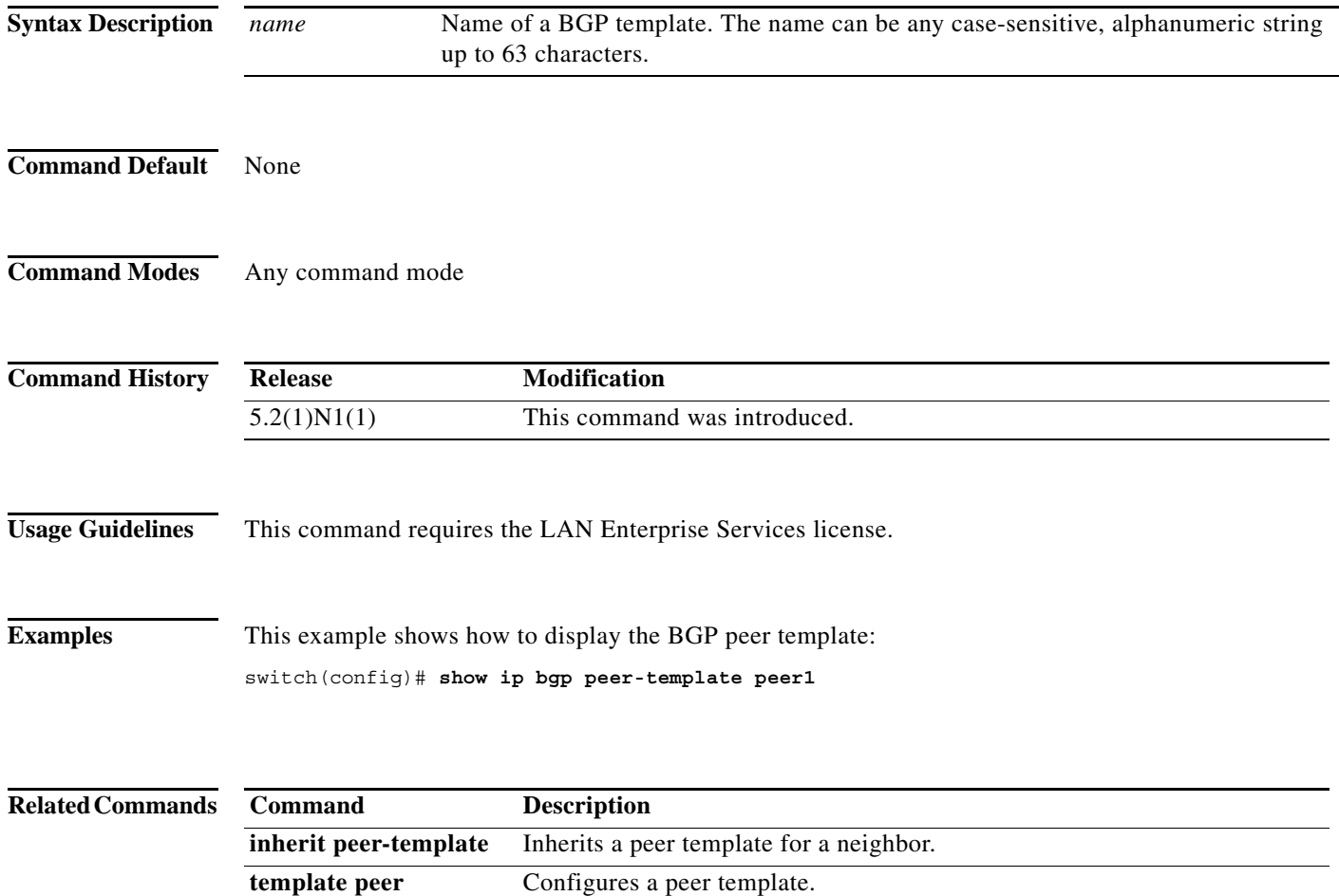

## **show ip bgp prefix-list**

To display Border Gateway Protocol (BGP) routes that match a prefix list, use the **show ip bgp prefix-list** command.

**show ip bgp prefix-list** *list-name* [**exact-match**] [**vrf** *vrf-name*]

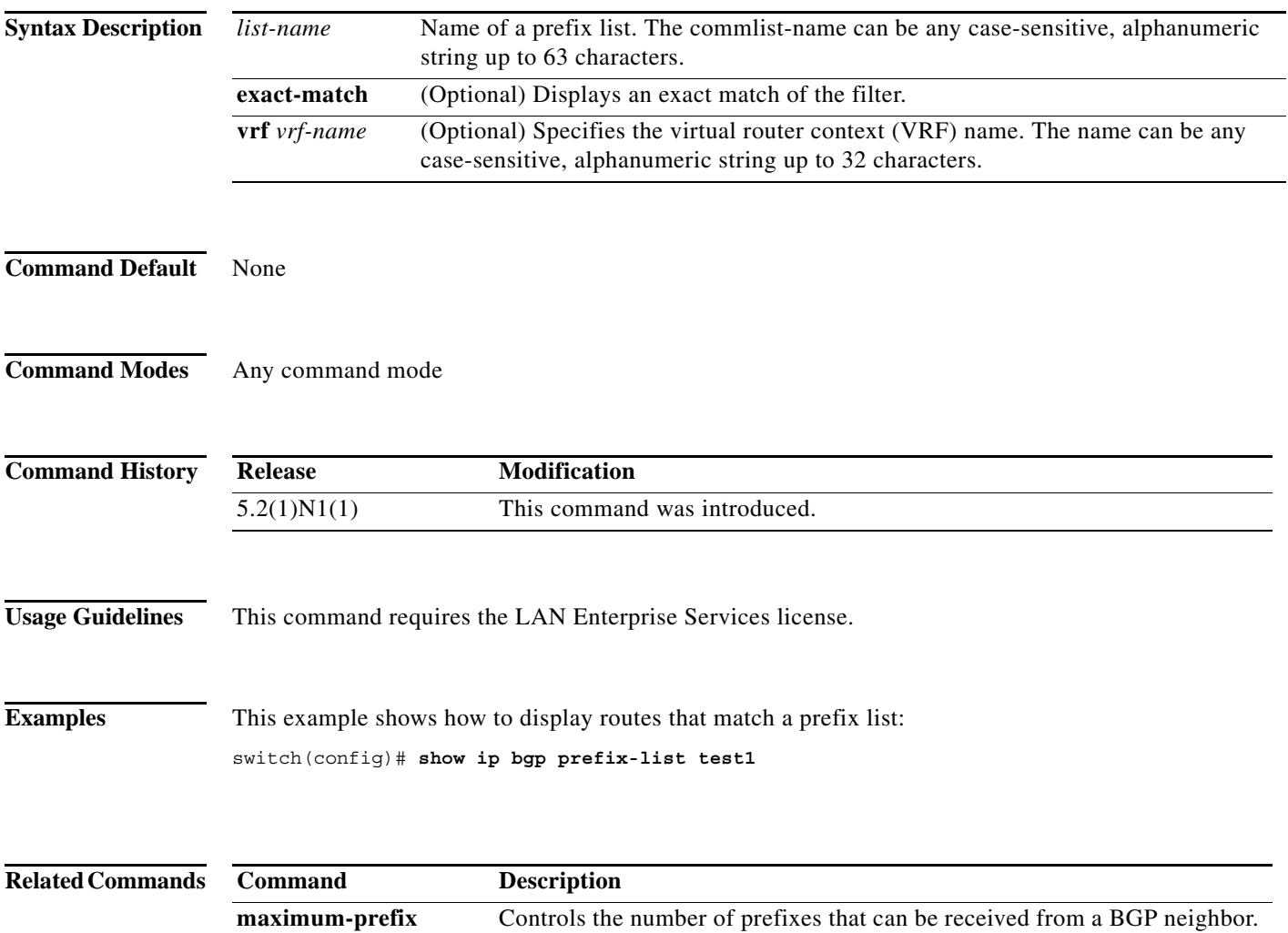

# **show ip bgp received-paths**

To display the routes received from a Border Gateway Protocol (BGP) peer, use the **show ip bgp received-paths** command.

**show ip bgp received-paths** [**vrf** *vrf-name |* **all**]

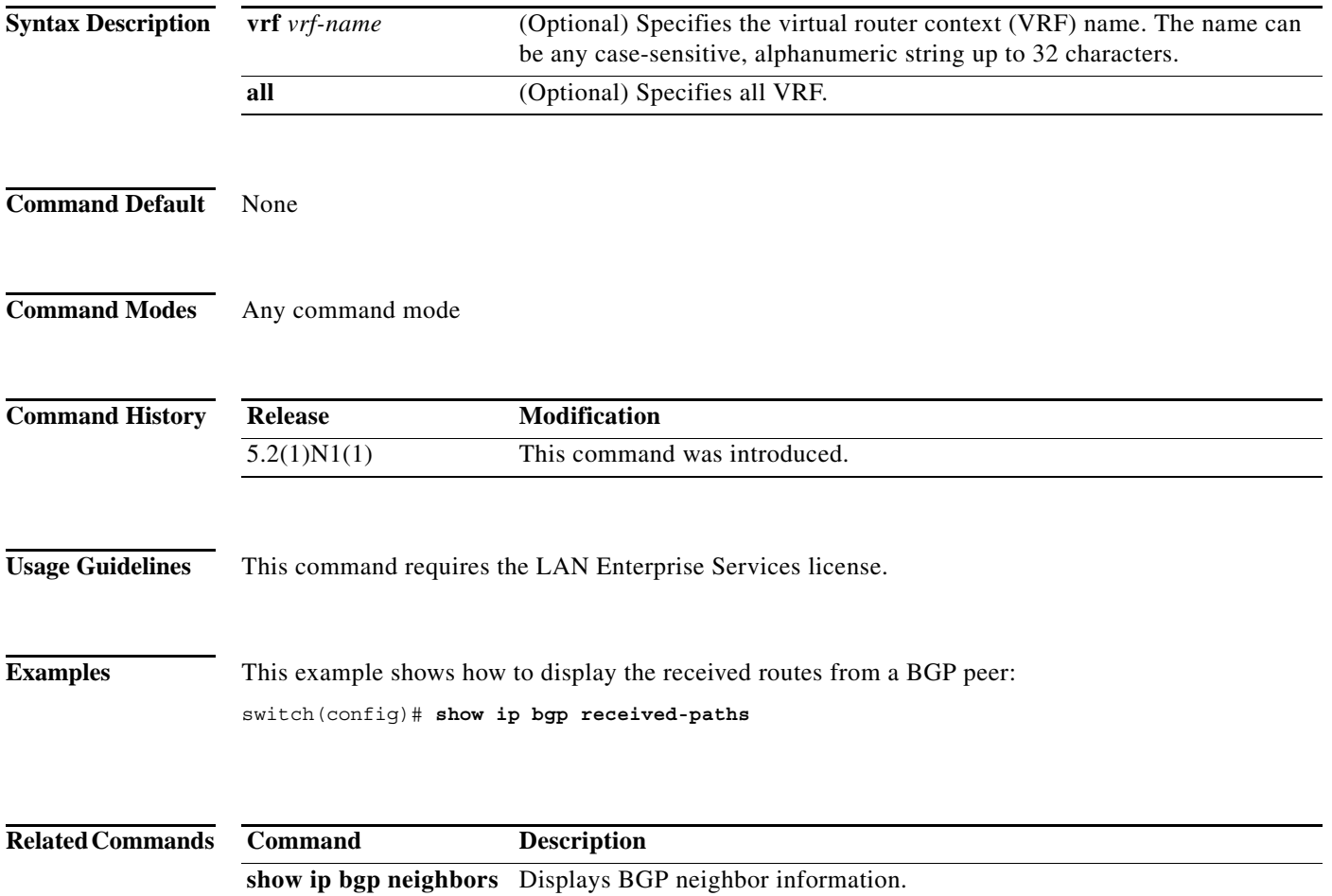

## **show ip bgp route-map**

To display the Border Gateway Protocol (BGP) route maps from the BGP table, use the **show ip bgp route-map** command.

**show ip bgp route-map** *route-map-name* [**vrf** *vrf-name |* **all**]

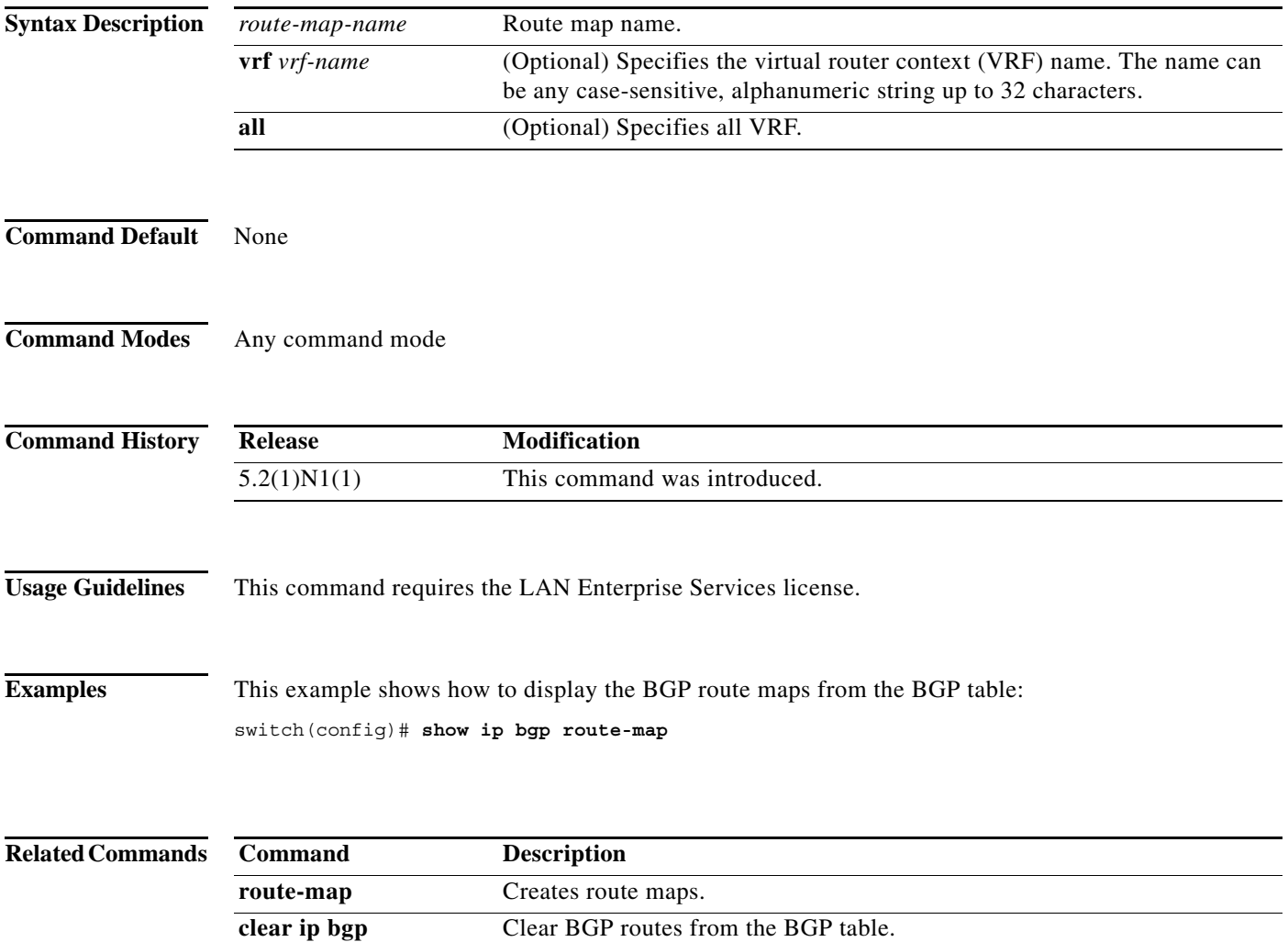

**The Contract of the Contract of the Contract of the Contract of the Contract of the Contract of the Contract o** 

# **show ip bgp summary**

To display the status of all Border Gateway Protocol (BGP) connections, use the **show ip bgp summary**  command.

**show ip bgp summary** [**vrf** *vrf-name |* **all**]

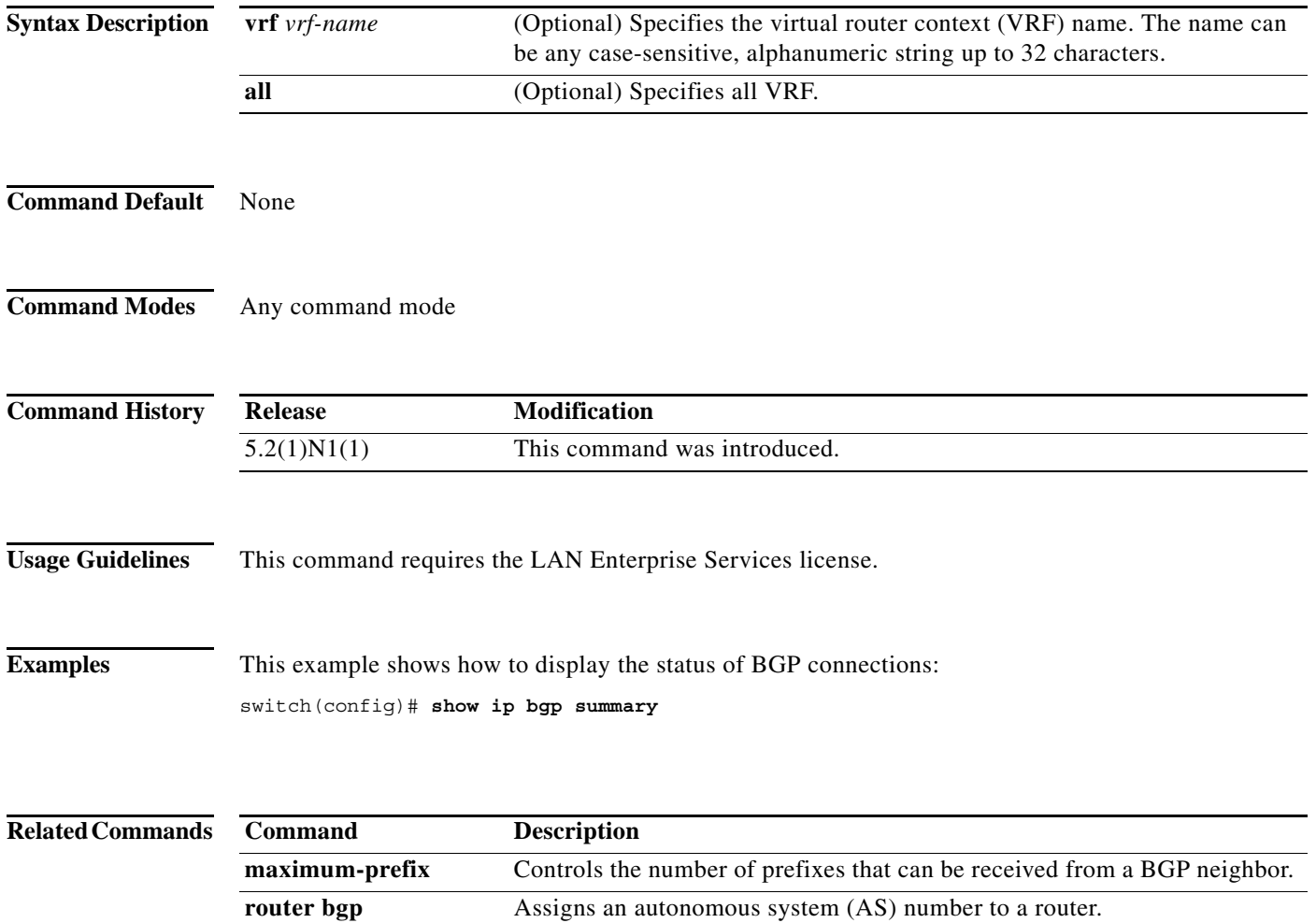

## **show ip community-list**

To display community lists for the Border Gateway Protocol (BGP), use the **show ip community-list**  command.

**show ip community-list** [*name*]

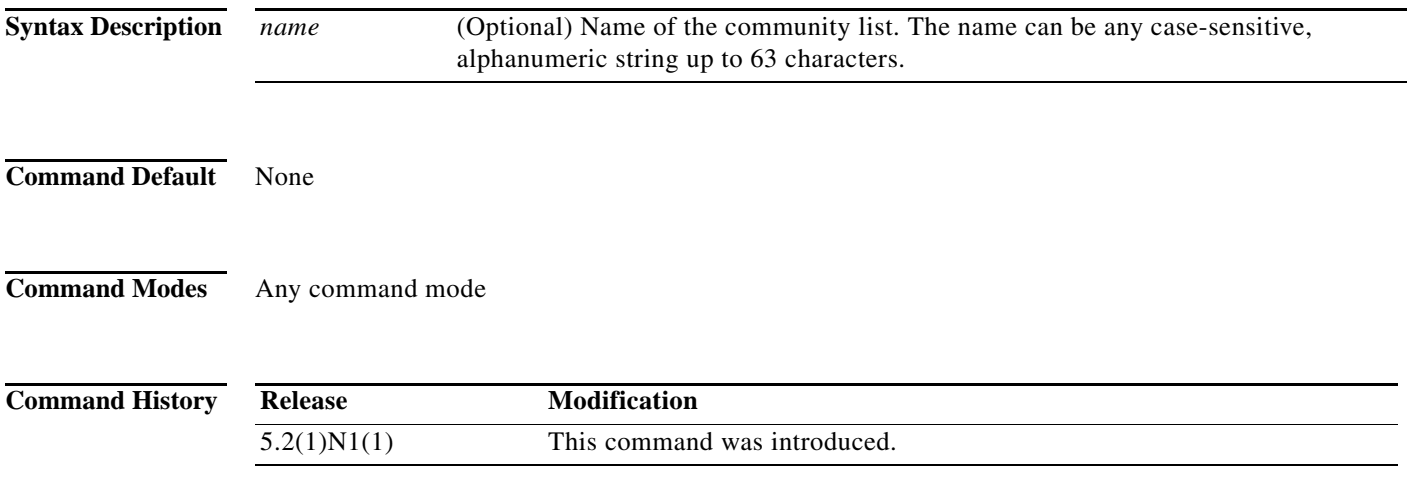

## **show ip prefix-list**

To display prefix lists for the Border Gateway Protocol (BGP), use the **show ip prefix-list** command.

**show ip prefix-list** [*name*]

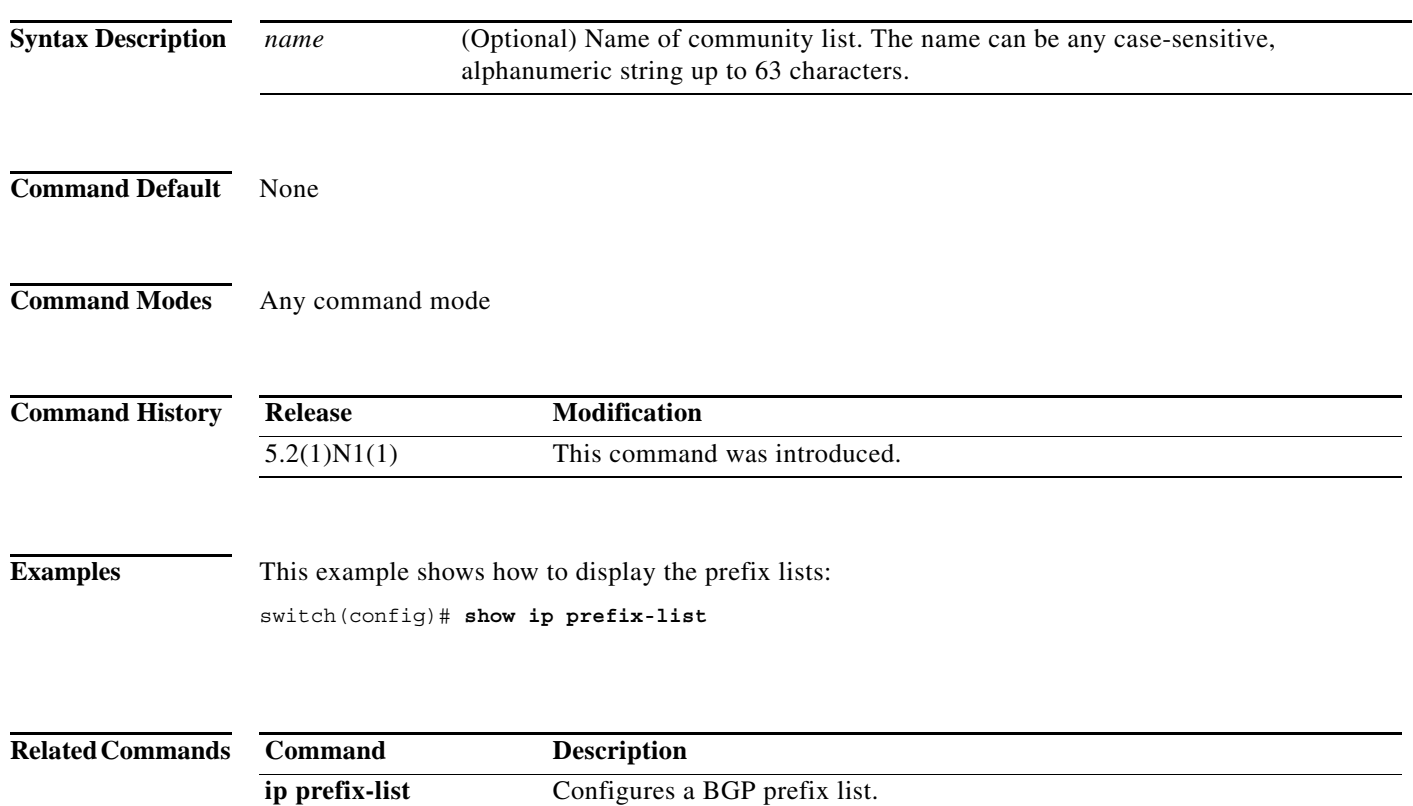

a ka

#### **show mac-list**

To display the entries in a MAC list, use the **show mac-list** command.

**show mac-list** [*name*]

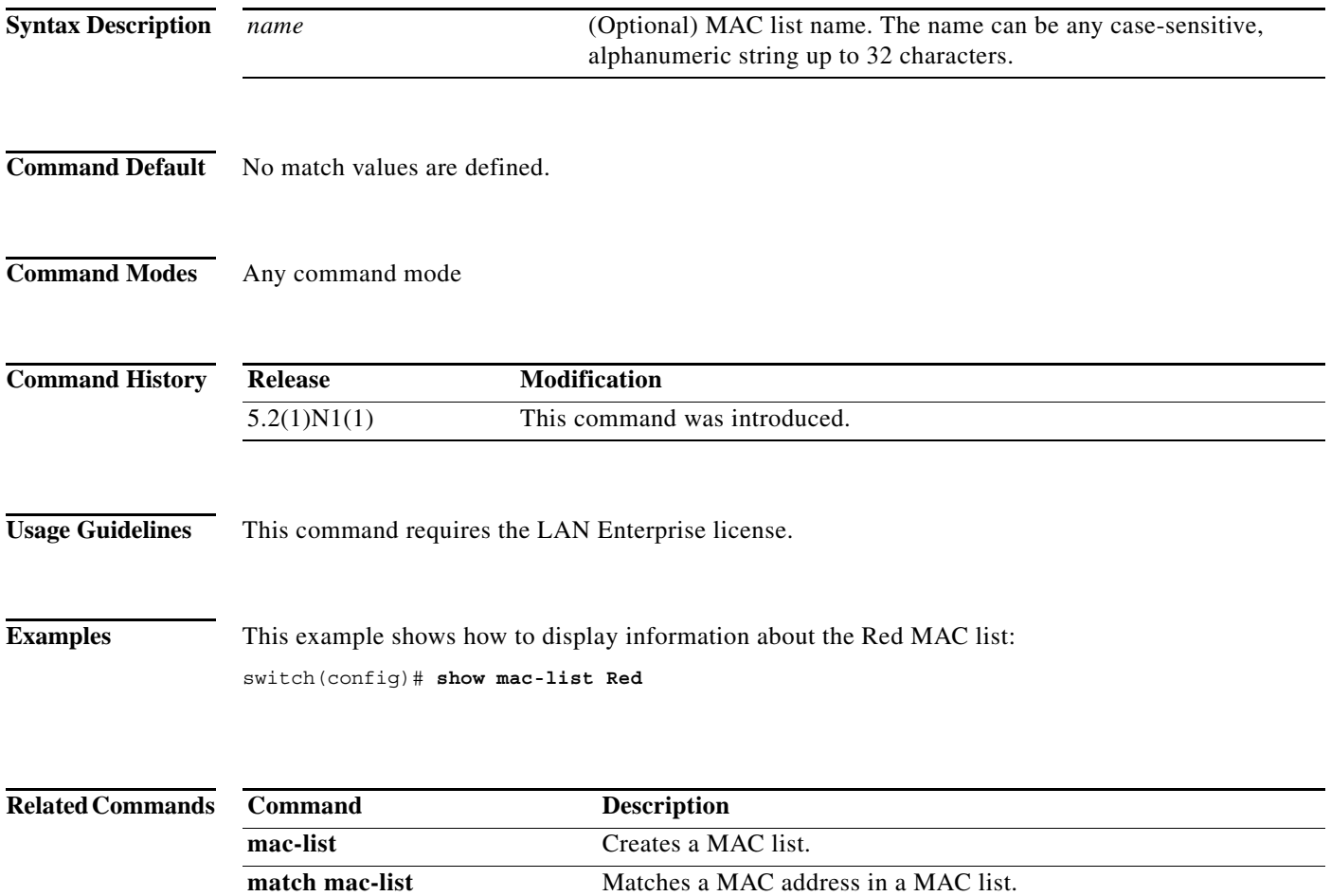

#### **show vrf**

To display the virtual routing and forwarding (VRF) instances, use the **show vrf** command.

**show vrf**

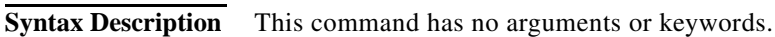

- **Command Default** None
- **Command Modes** EXEC mode

**Command History Release Modification** 5.2(1)N1(1) This command was introduced.

**Usage Guidelines** This command does not require a license.

switch#

**Examples** This example shows how to display the VRF instances configured on the switch: switch# **show vrf** VRF-Name VRF-ID State Reason default 1 Up --

management 2 Up --

**Related Commands Command Description vrf** Configures a VRF instance. **vrf context** Creates a VRF instance. **vrf member** Adds an interface to a VRF.

## **show vrf detail**

To display the detailed information of virtual routing and forwarding (VRF) instances, use the **show vrf detail** command.

#### **show vrf detail**

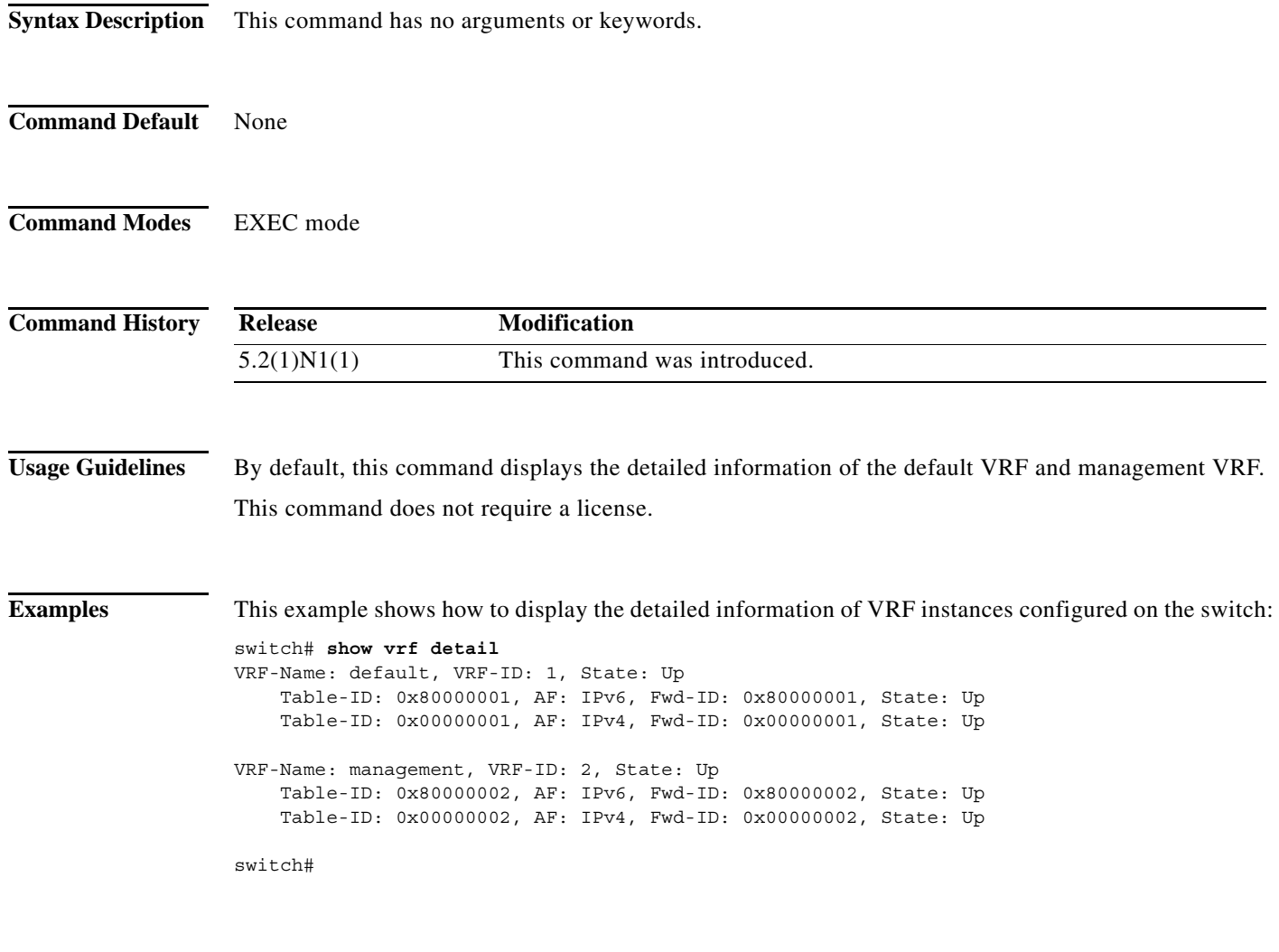

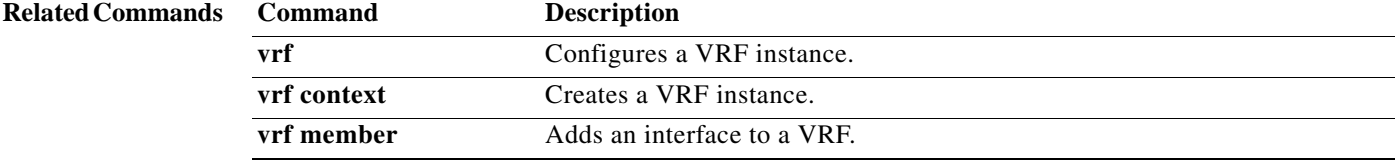

 $\blacksquare$ 

## **show vrf interface**

To display the virtual routing and forwarding (VRF) information for interfaces, use the **show vrf interface** command.

**show vrf interface** [**mgmt** *mgmt-number* | **vlan** *vlan-ID*]

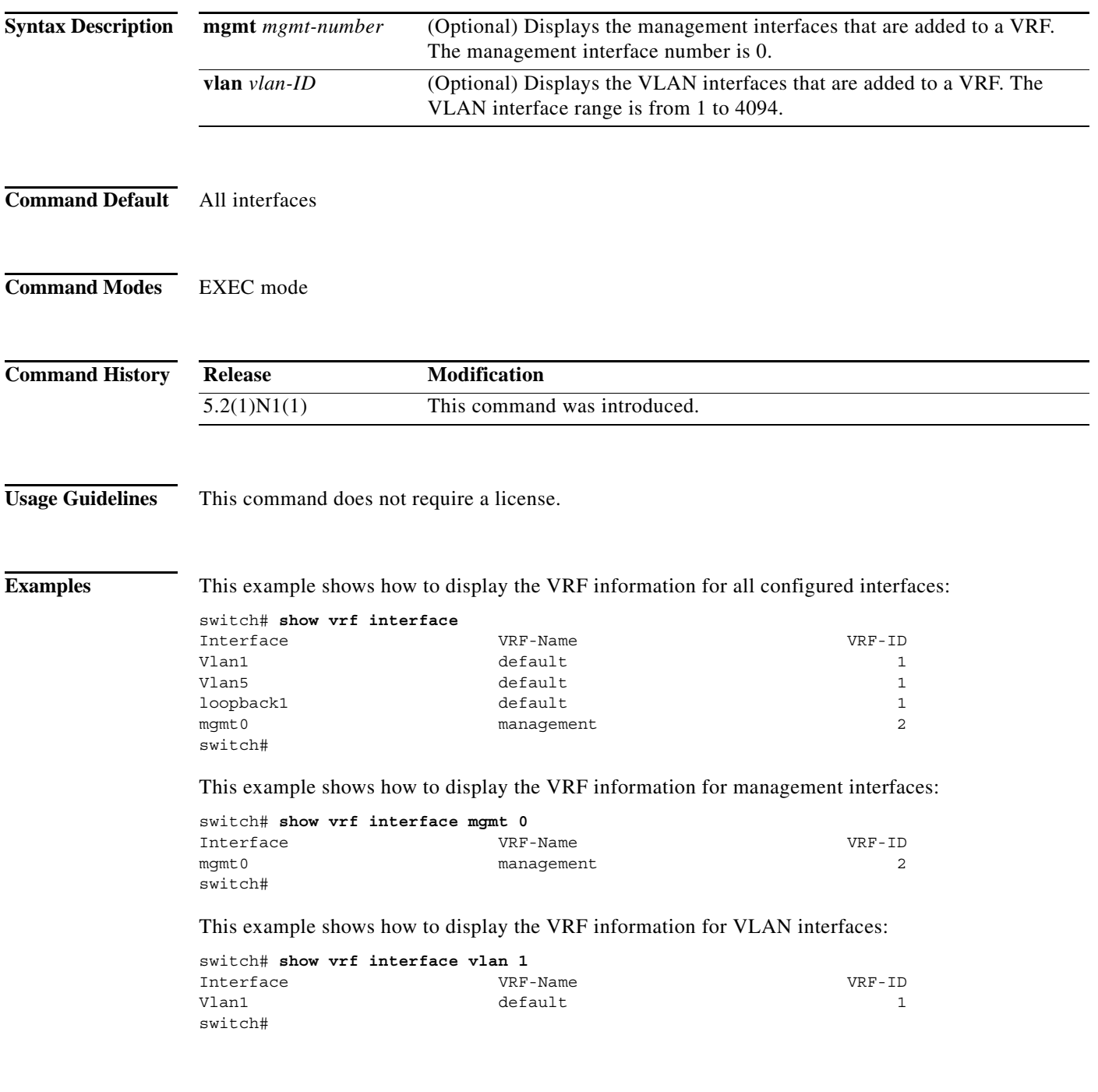

a l

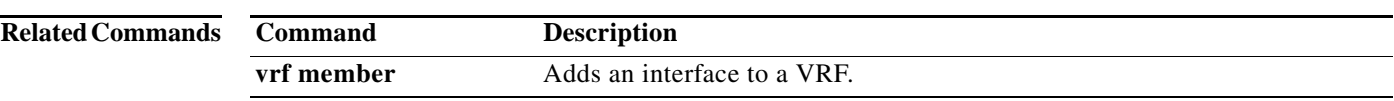

**show vrf interface**